## **BAB II**

# **LANDASAN TEORI**

Pada bab ini peneliti akan membahas teori-teori penunjang yang digunakan dalam membahas analis resiko investasi saham menggunakan model *Holt-Winter*  adapun teori-teori tersebut adalah sebagai berikut.

## **2.1. INVESTASI**

Investasi dapat didefinisikan sebagi sebuah bentuk pengelolaan dana guna memberikan keuntungan dengan cara menempatkan pengolalan dana tersebut pada alokasi yang dapat diperkirakan akan memberikan keuntungan bisa juga disebut *coumpouding*. Dalam investasi dikenal da dua bentuk yaitu:

Investasi nyata (*real investement*) secara umum melibatkan bentuk saham yang berwujud, yaitu tanah, mesin-mesin, dan pabrik. Merupakan investasi keuangan (*financial invvestement*) melibatkan kontrak tertulis, seperti saham biasa (*commont stock*) atau saham *obligasi*. Pada dua bentuk investasi ini *Willliam F. Shape, et all*, menegaskan bahwa pada perekonomian primitif hampir semua investasi dialokasikan kepada investasi nyata, sedangakan dalam

investasi moderen para investor lebih condong menanam saham nya pada investasi keuangan (Fami dan Lavianti Hadi, 2011 :6-7).

# **2.2. SAHAM**

Saham adalah tanda bukti penyertaan kepemilikan modal/dana pada sebuah perusahaan, dalam pasar modal ada dua bentuk saham yang paling umum dikenal oleh publik yaitu saham biasa (*commont stock*) dan saham istimewa (*prefered stock*) dimana keduanya memiliki arti dan aturan masing-masing.

## 2.2.1. Saham Biasa (*Commont Stock*)

Saham biasa (*Commont Stock*) yaitu suatu surat berharga yang dijual oleh suatu perusahaan dan menjelaskan adanya nilai nominal (rupiah, dolar, yen dan sebagai nya). Dimana pemegang saham tersebut memiliki hak dalam mengikuti *RUPS* (Rapat Umum Pemegang Saham) dan *RUPSLB* (Rapat Umum Pemegang Saham Luar Biasa) serta berhak juga untuk membeli *right issue* (penjual saham terbatas) atau tidak, yang selanjutnya pada akhir tahun akan memperoleh keuntungan dalam bentuk dividen.

## 2.2.2. Saham Istimewa (*Prefered Stock*)

Saham istimewa atau (prefered stock) adalah suatu surat berharga yang dijual oleh perusahaan yang menjelaskan nilai nominal (rupiah, dollar, yen, dan sebagainya) dimana pemegang akan mendapat pendapatan tetap dalam bentuk *dividen* yang akan diterima setiap kuartal 3 bulan sekali (Fami dan Lavianti Hadi, 2011).

## **2.3. Saham** *Syari'ah*

## 2.3.1 *Kurs*

Nilai tukar atau dikenal pula sebagai *kurs* dalam keuangan adalah sebuah perjanjian yang dikenal sebagai nilai tukar mata uang terhadap pembayaran saat kini atau di kemudian hari, antara dua mata uang masing-masing negara atau wilayah.

Nilai tukar suatu mata uang atau *kurs* adalah nilai tukar mata uang suatu negara terhadap negara asing lainnya (Thobarry, 2009). Definisi yang lebih lengkap mengenai *kurs* (*Exchange Rate*) adalah pertukaran antara dua mata uang yang berbeda, yaitu merupakan perbandingan nilai atau harga antara kedua mata uang tersebut. Perbandingan nilai inilah sering disebut dengan *kurs* (*exchange rate*). Nilai tukar biasanya berubah-ubah. Pertukaran *kurs* dapat berupa *depresiasi* dan *apresiasi*. *Depresiasi* mata uang rupiah terhadap dollar AS artinya suatu penurunan harga dollar AS terhadap rupiah. Sedangkan *apresiasi* rupiah terhadap dollar AS adalah kenaikan rupiah terhadap USD (Anwary, 2011: 17). *Kurs* sendiri terdiri dari dua yaitu *kurs* jual dan *kurs* beli.

*a. Kurs* Jual

*Kurs* jual (*selling price*) adalah besaran satuan mata uang negara lain yang akan diterima dari bank atau *money changer* jika kita membeli mata uang asing.

*b. Kurs* Beli

*Kurs* beli (*bid price*) adalah besar satuan mata uang negara lain yang harus diserahkan untuk membeli tiap unit asing kepada Bank atau *money changer*.

2.3.2 *Inflasi* 

*Inflasi* dapat dipilah berdasarkan sifat temporer atau permanen. *Inflasi* yang bersifat permanen adalah laju *inflasi* yang disebabkan oleh meningkatnya tekanan permintaan barang dan jasa. Sedangkan *inflasi* yang bersifat temporer adalah *inflasi* yang diakibatkan gangguan sementara (misalnya kenaikan biaya energi, transportasi, dan bencana alam). Adapun cara yang digunakan untuk mengukur *inflasi* adalah (Thobarry, 2009:49) dengan menggunakan harga umum, dengan menggunakan angka *deflator,* dengan menggunakan indeks harga umum (IHK), dengan menggunakan harga pengharapan, dengan menggunakan indeks dalam dan luar negeri.

Kenaikan tingkat *inflasi* yang mendadak dan besar disuatu negara akan menyebabkan meningkatnya impor oleh negara tersebut terhadap berbagai barang dan jasa dari luar negeri, sehingga semakin diperlukan banyak *valuta* asing untuk membayar transaksi impor tersebut. Hal ini akan mengakibatkan meningkatnya permintaan terhadap *valuta* asing di pasar *valuta* asing. *Inflasi* yang meningkat secara mendadak tersebut, juga memungkinkan tereduksinya kemampuan *ekspor* nasional negara yang bersangkutan, sehingga akan mengurangi *supply* terhadap *valuta* asing di dalam negerinya.

## 2.3.3 Suku Bunga

Tingkat suku bunga akan berpengaruh pada perubahan jumlah permintaan dan penawaran di pasar uang domestik. Dan apabila suatu negara menganut rezim devisa bebas, maka hal tersebut juga memungkinkan terjadinya peningkatan aliran modal masuk (*capital inflow*) dari luar negeri. Hal ini akan menyebabkan terjadinya perubahan nilai tukar mata uang negara tersebut terhadap mata uang asing di pasar *valuta* asing.

Suku bunga juga dapat dikelompokan menjadi suku bunga tetap dan suku bunga mengambang. Suku bunga tetap adalah suku bunga pinjaman tersebut tidak berubah sepanjang masa kredit, sedangkan suku bunga mengambang adalah suku bunga yang berubah-ubah selama masa kredit berlangsung dengan mengikuti suatu *kurs* referensi tertentu (Ditrian, Vivian, dan Widjaya, 2008: 170). Besar kecilnya penetapan suku bunga dipengaruhi oleh beberapa faktor berikut ini (Kasmir, 2002: 134) sebagai berikut: kebutuhan dana, persaingan, kebijaksanaan pemerintahan, target laba yang diinginkan, jangka waktu, kualitas jaminan, reputasi perusahaan, produk yang kompetitif.

## **2.4** *Jakarta Islamic Indeks* **(JII)**

*Jakarta islamic indeks* (JII) merupakan indeks saham yang berisi 30 saham perusahaan yang memenuhi kriteria investasi berdasarlan syariah islam. JII didirikan oleh *Bursa Efek Indonesia* (BEI) bekerjasama dengan PT. DIM (*Danareksa Investement Management*). Menggunakan basis dimulai pada tanggal 1 januari 1995 dengan nilai awal mjnculnya sebesar 100. JII selalu memperbarui saham-saham 6 bulan sekali, yaitu pada awal bulan januari dan juli (Hartono,2013 : 107).

Prosedur dalam pemilihan kriteria saham JII adalah sebagi berikut :

- 1. Saham dipilih harus sudah dicatat paling tidak pada 3 bulan terakhir, terkecuali saham-saham yang masuk dalam 10 kapitalisasi besar.
- 2. Mempunyai rasio hutang pada aktivas tidak lebih dari 90% dari laporan tahunan atau tengah tahun.
- 3. Dari yang masuk pada kriteria 1 dan 2, dipilih 60 saham dimulai dari urutan rata-rata *kapitalisasi* pasar terbesar selama 1 tahun terakhir.
- 4. Kemudian dipilih 30 saham dengan urutan dengan tingkat *likuidutas* rata-rata nilai perdagangan saham selama 1 tahun terakhir.

Adapun tujuan pembentukan saham JII adalah untuk meningkatkan kepercayaan para investor dalam melakukan investasi terhadap saham yang berbasis syariah, ini dimaksudkan untuk memberikan manfaat kepada pemodal dalam menjalankan investasi saham dengan sistem syariah islam dalam menjalan kan investasi pada bursa efek. JII juga sangat diharapkan mampu mendukung proses *transparansi* dan *akuntanbilita*s saham berbasis syariah di indonesia.

Penentuan kriteria dalam menentukan saham JII melibatkan dewan pengawas saham syariah PT DIM. Saham-saham yang masuk pada kumpulan saham JII akan melalalui penyaringan syariah terlebih dahulu. Berdasarkan arahan dewan syriah PT DIM tentunya. Ada 4 syarat yang harus dilalui saham yang akan masuk pada saham JII (Hartono, 2013 : 107). Diantaranya adalah sebagi berikut :

- 1. Emiten tidak menjalan usaha perjudian dan permainan yang tergolong pada perjudian dan perdagangan dilarang.
- 2. Bukan lembaga keuangan *konvensional* yang menerapkan sistem riba, termasuk perbankan dan *asuransi konvensional*.
- 3. Usaha yang dilakukan bukanlah usaha yang memproduksi atupun mendistribusi, atau memperdagangkan makanan atau minuman yang haram.
- 4. Tidak menjalankan usaha memproduksi ataupun mendistribusi, dan menyediakan barang atau jasa yang merusak moral yang bersifat madharat.

## **2.5. Peramalan (***forecasting***)**

Peramalan adalah perkiraan atau penggambaran dari nilai atau kondisi di masa depan. Asumsi yang umum dipakai dalam peramalan adalah pola masa lampau akan berlanjut ke masa depan. Hampir seluruh peramalan didasarkan pada asumsi bahwa masa lampau akan berulang. Peramalan (*forecasting*) merupakan prediksi nilai-nilai sebuah peubah kepada nilai yang diketahui dari peubah tersebut atau peubah yang berhubungan. Meramalkan juga dapat didasarkan pada keahlian penilaian, yang pada giliran nya didasarkan pada data *historis* dan pengalaman biasanya dilakukan untuk mengurangi ketidakpastian terhadap sesuatu yang akan terjadi pada masa yang akan datang. Suatu usaha untuk mengurangi ketidakpastian tersebut dilakukan dengan dengan menggunakan metode peramalan (Makridakis,1999 : 8).

Peramalan (*forecasting*) dilakukan hampir semua orang, baik itu pemerintah, pengusaha, maupun orang awam. Masalah yang diramalkan pun bervariasi atau berbeda-beda, seperti peramalan perkiraan curah hujan, kemungkinan pemenangan dalam pilkada, skor pertandingan, tingkat *inflasi* atupun dalahm peramalan investasi saham. Peramalan menurut (Sudjana, 1989 : 254) merupakan memperkirakan besarnya atau jumlah sesuatu pada waktu yang akan datang berdasarkan data pada masa lampau yang dianalisis secara alamiah khususnya menggunakan metode statistika. Metode peramalan dibagi kedalam dua kategori utama, yaitu metode kualitatif dan metode kuantitatif. Diantaranya sebagi berikut:

## 2.5.1 Metode kualitatif

Metode kualitatif dilakukan apabila data masa lalu tidak sehingga peramalan tidak bisa dilakukan, dalam metode kualitatif, pendapat-pendapat dari para ahli menjadi pertimbangan utama dalam pengambilan keputusan sebagai hasil dari peramalan yang telah dilakukan. Namun apabila data masa lalu tersedia peramalan dengan metode kuantitatif akanlebih efektif digunakan dibandingkan metode kualitatif. Metode ini dibagi menjadi dua bagian yaitu :

## a. Metode *Eksploratoris*

Metode ini dimulai dengan masa lalu dan masa kini sebagi titik awalnya dan bergerak ke arah masa depan, seringkali dengan melihat semua kemungkinan yang ada. Beberapa metode yang termasuk dalam metode eksploratoris yaitu *delpji*, *kurva-S*. Dan penelitian *morfologi*.

## b. Metode Normatif

Metode ini dimulai dengan mentapkan sasaran dan tujuan yang akan datang, kemudian bekerja mundur untuk melihat apakah hal ini dapat dicapai, berdasarkan kendala, sumber daya, dan teknologi. Beberapa metode yang termasuk dalam metode *normatif* yaitu *matriks* keputusan, pohon *relevans*i, dan analisis sistem.

#### 2.5.2 Metode Kuantitatif

Menurut Santoso (2009: 37), peramlan mengguanakan metode kuantitatif dibagi menjadi dua bagian yaitu :

## a*. Time series* (Runtun Waktu)

Merupakan metode peramalan yang didasarkan atas pengguanaan analisa pola hubungan antar variabel yang akan di perkirakan oleh variabel waktu. Beberapa metode yang termasuk dalam dalam *time series* yaitu *regresi*, *moving avarege*, *eksponensial smoothing*, dan *dekomposisi.* 

#### b. Kausal

Didasarkan pada hubungan sebab akibat dan peramalan dilakukan dengan dugaan adanya hubungan antara variabel yang satu dengan yang lain. Pada model ini dikembangkan mana variabel *dependent* dengan variabel *independent*, kemudian dilakukan dengan membuat sebuah model dan peramalan dilakukan berdasarkan model tersebut. Yang termasuk metode kausal yaitu *regresi linea*r, *koefisien korelasi*, dan pemodelan ekonomi.

## **2.6.** *Time Series* **Model**

*Time series* model didasarkan pada data yang dikumpulkan , dicatat, atau diamati berdasarkan urutan waktu dan peramalannya dilakukan berdasarkan pola tetentu dari data. Data yang diambil pun dapat berupa data permintaan, pendapatan, keuntungan, *produktivitas*, dan harga indeks pelanggan. Tujuan data *time series* menemukan pola dalam deret data *historis* mengekstrapolasikan pola tersebut ke masa depan ( Makridakis dkk, 1999: 21).

Analisa *time series* menghendaki seorang analisis untuk mengindentifikasi prilaku dasar *time series* dengan cara membuat plot data sehingga dapat dilihat pola data yang terbnetuk pada masa lalu yang diasumsikan dapat berulang pada periode yang akan datang Ada empat pola data yang menjadi dasr peramalan dengan model ini, yaitu, poala *musiman, siklis, trend, dan irraguler/Horrisontal*.

## 2.6.1 Pola Musiman

Pada pola musiman terbentuk jika sekumpulan data di pengaruhi faktor musiman, seperti cuaca dan liburan. Dengan kata lain pola musiman terbentuk pada jangka waktu tertentu (harian, mingguan, bulanan, atau kuartalan).

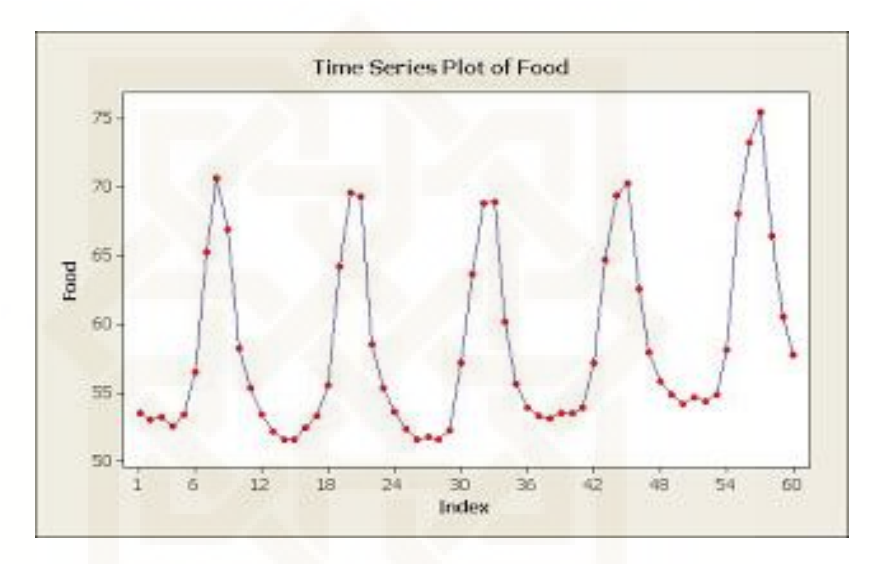

**Gambar 2.1. Pola Data Musiman** 

2.6.2 Pola *Siklis*

merupakan *fluktuasi* dari data untuk waktu yang lebih dari satu tahun. Data cenderung berulang setiap dua tahun, tiga tahun, atau lebih.

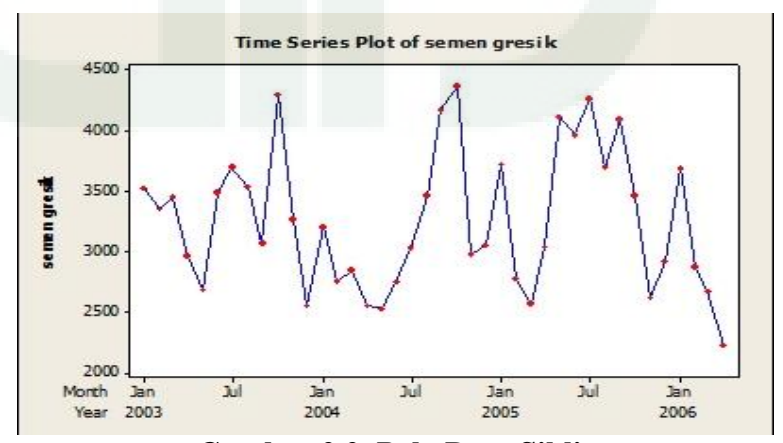

**Gambar 2.2. Pola Data Siklis** 

# 2.6.3 Pola *Trend*

Pola *trend* menunjukan data secara lambat/bertahap yang cenderung meningkat atau menurun dalam jangka waktu yang panjang.

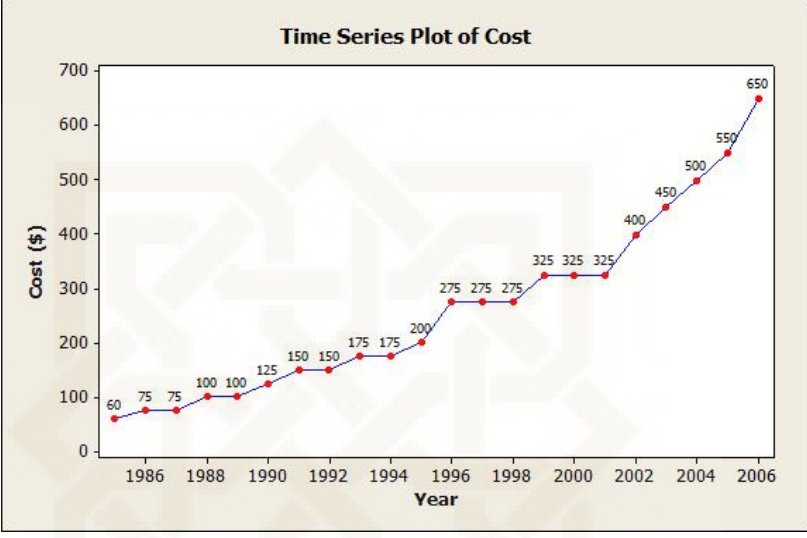

 **Gambar 2.3. Pola Data** *Trend*

## 2.6.4 Pola *Irraguler*

merupakan kejadian tak terduga dan bersifat acak, tetapi kemunculan dari pola *irraguler* dapat mempengaruhi *fluktuasi* data *time series*,

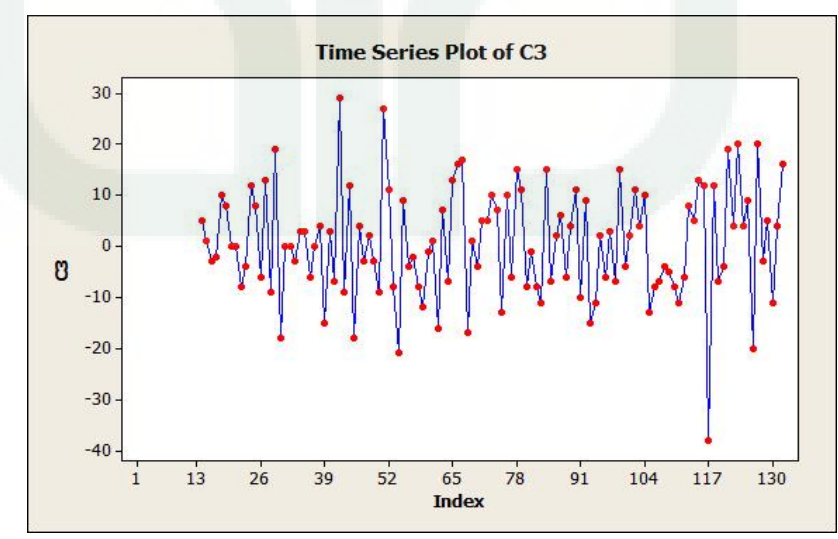

 **Gambar 2.4. Pola Data** *Irraguler*

#### **2.7.** *Return*

Return adalah hasil (tingkat pengembalian) yang diperoleh sebagai akibat dari investasi yang dilakukan ada dua jenis *return* yang digunkan untuk perhitungan resiko, yaitu simple net return  $(r_t)$  dan log return  $(R_t)$  (Qudratulloh, 2013).

$$
r_{t} = \frac{P_{t} - P_{t-1}}{P_{t-1}} = \frac{P_{t}}{P_{t-1}} - 1
$$
\n(2.1)

$$
R_{t} = \ln\left(\frac{P_{t}}{P_{t-1}}\right) = \ln(P_{t}) - \ln(P_{t-1})
$$
\n(2.2)

Dimana : *t r* : adalah *simple net return* periode *t*

> $R_{\iota}$ : adalah *log return* pada periode *t*

## **2.8. Asumsi Model Klasik**

#### 2.8.1 Uji Normalitas

Uji *normalitas* bertujuan untuk mengetahui apakah *residual* data berdistribusi normal atau tidak. Data yang baik adalah data yang memiliki distribusi normal. Dalam penelitian ini akan menggunakan metode *Jarque-Bera test* yang dilakukan dengan menghitung *skewness* dan *kurtosis.* Distribusi residual data yang normal mempunyai nilai koefisien *skewness* = 0 dan nilai *kurtosis* < 3. Apabila nilai *skewness*  $\neq 0$  dan nilai *kurtosis* > 3 hal ini berarti residual data tidak berdistribusi normal dan menunjukkan adanya fenomena *time varying volatility*  (Widarjono, 2007).

Hipotesis :

- $H_0$ : data berdistribusi normal
- $H_1$ : data tidak berdistribusi normal

Formula uji statistik *Jarque-Bera* adalah:

$$
J-B \text{ hitung} = n \left[ \frac{s^2}{6} + \frac{\left(k-3\right)^2}{24} \right]
$$

dimana :

$$
skewness(s) = \frac{1}{ns^3} \sum_{i=1}^{n} (r_i - \bar{r})^3
$$

kurtosis (k) = 
$$
\frac{1}{ns^4} \sum_{i=1}^{n} (r_i - \bar{r})^4
$$

dengan *n* : banyak data

 *s* : simpangan baku data

r : data *return*

Jika *Jarque-Bera* hitung > $X_{(\alpha;n-1)}^2$ , maka  $H_0$  ditolak yang menyatakan data tidak berdistribusi normal.

2.8.2. Uji *Autokorelasi*

Uji *autokorelasi* bertujuan untuk menguji apakah ada korelasi antara kesalahan pengganggu pada periode  $t$  dengan kesalahan pada periode  $t-1$ (sebelumnya), dimana jika terjadi korelasi dinamakan terdapat masalah *autokorelasi*. *Autokorelas*i muncul karena *observasi* yang beruntut sepanjang waktu berkaitan satu sama lain. Masalah ini timbul karena *residual* tidak bebas dari satu *observasi* lainnya. Hal ini sering ditemukan pada jenis data runtun waktu.

Hipotesis yang digunakan dalam uji *autokorelasi* adalah :

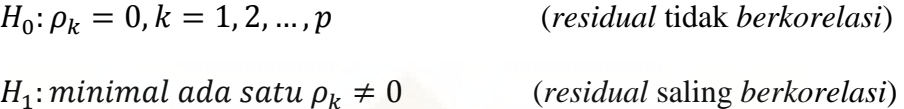

Secara manual apabila nilai *prob.*  $Obs * R^2 < 0.05$  maka hipotesis nol yang menyatakan bahwa tidak ada *autokorelas*i dalam model dapat ditolak.

#### 2.8.3. Uji *Heteroskedastisitas*

Faktor *error* pada suatu model regresi biasanya memiliki masalah atas pelanggaran asumsi-asumsi pada *residual*. Suatu keadaan dikatakan *heteroskedastisitas*, apabila suatu data memiliki *variansi error* yang tidak konstan untuk setiap *observasi* atau dengan kata lain melanggar asumsi Var  $\varepsilon_t = \sigma^2$ . Jika *error* pada suatu model mengandung masalah *heteroskedastisitas*, maka akibatnya *estimator* yang dihasilkan tetap konsistensi. Tetapi tidak lagi efisien karena ada *estimator* lain yang memiliki *variansi* lebih kecil dari pada *estimator* yang memiliki *residual* yang bersifat *heteroskedastisitas.* 

Kasus *heteroskedastisitas* digunakan untuk melihat *residual* pada model yang tidak memiliki *varians* yang konstan. Adanya kasus *heteroskedastisitas*  yakni jika terjadi *variabilitas* data yang relatif tinggi pada suatu waktu, kecenderungan yang sama dalam kurun waktu selanjutnya akan terjadi, dan sebaliknya, *variabilitas* data yang relatif kecil pada suatu waktu, kecenderungan

yang sama dalam kurun waktu selanjutnya. Keadaan yang seperti ini biasanya disebut *heteroskedastisitas.* 

# **2.9. Distribusi Normal**

Distribusi normal merupakan distribusi kontinu yang sangat penting dalam statistik. Distribusi normal mempunyai persamaan umum sebagai berikut:

$$
f(x) = \frac{1}{\sigma\sqrt{2\pi}}e^{-\frac{1}{2}\left(\frac{x-\mu}{\sigma}\right)^2}
$$
\n(2.3)

Dimana  $\mu$ : rata-rata.

 $\sigma$ : simpangan baku.

Distribusi normal $f(x)$  didefinisikan pada *interval* terbuka  $-\infty < x < \infty$ . Distribusi normal dengan parameter  $\mu$  dan  $\sigma^2$  biasanya ditulis  $N(\mu, \sigma^2)$ (Boediono dan Wayan K, 2008: 324-343).

# **2.10.** *Volatilitas*

Menurut Dedi Rosadi (2011: 114), untuk menggambarkan *fluktuasi* dari suatu data dikenal konsep *volatilitas*. *Volatilitas* dapat didefinisikan sebagai *variansi* bersyarat dari suatu data relatif terhadap waktu. *Volatilitas* dapat digambarkan dengan adanya kecenderungan suatu data *berfluktuasi* secara cepat dari waktu ke waktu sehingga *variansi* dari *error*-nya akan selalu berubah setiap waktu, maka datanya bersifat *heteroskedastisitas*. *Volatilitas* secara umum tidak dapat diobservasi langsung, namun beberapa karakteristik khusus dari *volatilitas* dapat diberikan sebagai berikut:

- 1. Seringkali ditemukan adanya pengelompokan *volatilitas (volatility clustering)*  dalam data yaitu *volatilitas* bernilai besar selama periode waktu tertentu dan bernilai kecil untuk selama periode waktu yang lain atau dapat digambarkan dengan berkumpulnya sejumlah *error* dengan besar yang relatif sama dalam beberapa waktu yang berdekatan.
- 2. *Volatilitas* seringkali bersifat *asimetris,* yaitu pergerakan *volatilitas* berbeda terhadap kenaikan atau penurunan harga suatu *asset.*

*Volatilitas* sering dipergunakan untuk melihat naik turunnya harga saham. Jika *volatilitas* hariannya sangat tinggi maka harga saham mengalami kenaikan dan penurunan yang tinggi sehingga keuntungan dapat diperoleh, maka investor sangat tepat melakukan strategi *trading*. Tetapi, harga saham yang *volatilitasnya* rendah maka pergerakan harga sahamnya sangat rendah. Pada *volatilitas* rendah biasanya investor tidak bisa memperoleh keuntungan tetapi harus memegang saham dalam jangka panjang agar memperoleh *capital again*. Oleh karenanya, investor yanng suka melakukan strategi *trading* sangat menyukai volatilitas yang tinggi tetapi investor jangka panjang sangat menyukai *volatilitas* rendah tetapi harga sahamnya mengalami peningkatan.

# **2.11. Metode** *Maksimum Likelihood*

## Definisi 1

Fungsi *densitas* bersama dari *n variabel* random  $(X_1, X_2, ..., X_n)$  *diestimasi* dengan  $x_1, x_2, ..., x_n$  dilambangkan dengan  $f(x_1, x_2, ..., x_n; \theta)$  dimana  $\theta$  adalah parameter yang diketahui, maka fungsi *likelihood* dari  $\theta$  adalah (Ban, Lee J dan Engelhardt, Max,, 1992 : 293):

$$
L(\theta) = f(x_1; \theta) f(x_2; \theta) \dots f(x_n; \theta) \tag{2.4}
$$

Definisi 2

Misalkan  $L(\theta) = f(x_1; \theta) f(x_2; \theta) ... f(x_n; \theta)$  merupakan fungsi *densitas probabilitas* bersama dari variabel-variabel random  $(X_1, X_2, ..., X_n)$ . Untuk suatu himpunan *observasi-observasi*  $x_1, x_2, ..., x_n$ , suatu nilai  $\hat{\theta}$  yang *memaksimumkan*  $L(\theta)$  disebut sebagai suatu *Maximum Likelihood* estimator dari  $\theta$ . Maka  $\hat{\theta}$ merupakan suatu nilai dari  $\theta$  yang memenuhi:

$$
(f(x_1, x_2, \dots, x_n; \hat{\theta})) = max\theta \in \Omega f(x_1, x_2, \dots, x_n; \theta)
$$
 (2.5)

 $L(\theta)$  *maksimumkan* bila turunan pertamanya sama dengan nol, oleh sebab itu nilai *estimator maksimum likelihood* dapat diperoleh dari penyelesaian persamaan:

$$
\frac{\partial L(\theta)}{\partial \theta} = 0 \text{ dan } \frac{\partial^2 L(\theta)}{\partial \theta^2} \text{ bernilai negatif}
$$
 (2.6)

Karena setiap nilai  $\hat{\theta}$  yang memaksimalkan  $L(\theta)$  juga akan memaksimalkan ln *L*(θ) maka perhitungan alternatif dari persamaan *likelihood* yang lebih sering digunakan adalah (Ban, Lee J dan Engelhardt, Max, 1992 : 294):

$$
\frac{\partial \ln L(\theta)}{\partial \theta} = 0
$$
 (2.7)

#### **2.12. Metode** *Least Square*

*Regresi linear* adalah metode statistika yang digunakan untuk mengetahui hubungan antara variabel terikat (*dependent;Y*) dengan satu atau lebih dari variabel bebas (*independent; X*)

Model *regresi linear* sederhana didefinisikan

$$
Y_i = \beta_0 + \beta_1 X_i + \varepsilon_i
$$
  
\n $i = 1, 2, 3, \dots, n$  (2.8)

Dengan :

*Yi* : adalah pengamatan pada variabel dependent

- $\beta_{0}$ : intersep (*intercept*)
- $\beta_{1}$ : parameter regresi (*slope*)

*Xi* : pengamatan ke-i varabel independen

 $\varepsilon_{i}$ : galat (*error*) dari pengamatan ke-i

Metode kuadrat terkecil atau *(least square method*) adalah metode yang sering digunakan untuk mendapatkan nilai-nilai penduga parameter dalam analisis regresi.

## **2.13. Analisis** *Regresi Linear* **Sederhana**

Analisis *Regresi* merupakan teknik untuk membangun persamaan. Persamaan ini menggambarkan antara dua atau lebih variabel dan menaksir nilai variabel *dependen* berdasar pada nilai tertentu pada nilai variabel *independennya*. Di dalam suatu persamaan, variabel *dependent* adalah variabel yang nilainya tergantung dari variabel lain. Sedangkan variabel *independent* adalah variabel yang nilainya tidak tergantung dari variabel lain.

Prinsip dasar yang harus dipenuhi dalam membangun suatu persamaan regresi adalah bahwa antara variabel *dependent* dengan variabel *independent* mempunyai sifat hubungan sebab akibat (hubungan kausalitas), baik yang didasarkan pada teori (*theoritical*), hasil penelitian sebelumnya (*prior reseach*), ataupun yang didasarkan pada penjelasan logis (*logical explanation*) tertentu.

Penelaahan terhadap prinsip dasar yang telah diuraikan sangat penting dilakukansebelum membangun suatu persamaan *regresi*. Kadang-kadang hal ini sangat dilupakan, sehingga persamaan regresi yang diperoleh juga tidak ada manfaatnya.

Model *regresi linear* dengan pemenuhan terhadap asumsi kenormalan dapat digunakan *regresi parametrik* untuk mengetahui bentuk hubungan antar peubah regresi. Penyimpangan terhadap asumsi-asumsi itu sering terjadi di dalam praktik, dan terkadang peubah acak yang diamati tidak dapat dianggap menyebar normal.

Teknik-teknik dari segi statistik *parametrik* yang digunakan berhubungan dengan pendugaan parameter serta pengujian *hipotesis* yang berhubungan dengan parameter-parameter. Salah satu alternatif lain yang dapat digunakan adalah dengan *regresi nonparametrik*, karena dalam *regresi nonparametrik* tidak diperlukan pemenuhan asumsi kenormalan.

Misalkan ada *n* pasangan pengamatan :

$$
(X_1, Y_1), (X_2, Y_2), \ldots, (X_n, Y_n)
$$

Persamaan *regresi linear* sederhana adalah :

$$
Y_i = \beta_0 + \beta_1 X_i + \varepsilon_i \tag{2.9}
$$

dengan :

 $\beta_0$  *:* i*ntercept* (titik potong) terhadap sumbu Y

 $\beta_{1}$ : kemiringan dari garis regresi

*Xi* : peubah bebas

*Yi* : nilai teramati dari peubah Y

(Hines dan Montgomery, 1990).

## **2.14. Metode Deret Berkala**

Metode ini merupakan metode peramalan yang memperkirakan penjualan/permintaan pada periode yang akan datang menggunakan data historis. Berikut ini yang merupakan termasuk terhadap metode deret berkala antara lain sebagi berikut :

#### *2.14.1. Moving Average*

*Moving average* adalah salah satu indikator *trend* yang dilakukan dengan mengambil sekelompok nilai, mencari rata-ratanya kemudian menggunakan ratarata tersebut sebagai ramalan untuk periode yang akan datang. Metode ini disebut rata-rata bergerak karena setiap kali data observasi baru tersedia maka angka ratarata tersebut baru dihitung dan digunakan untuk di gunakan pada masa yang akan datang *(forecast).* Dalam *Moving Average* terdapat beberapa metode yang biasa dipakai yaitu

- 1. Metode *Single Moving Average*
- 2. Metode *Double Moving Average*
- 3. Metode *Single Exponential Smoothing*

## 4. Metode *Double Exponential Smoothing*

## 5. Metode *Tripel Exponential Smoothing*

#### 2.14.2 Metode *Single Moving Average*

*Moving average* untuk menaksir arah dari rangkaian waktu merupakan metode yang sangat simpel. Apa yang harus dilakukan adalah kerja hitungan yang sangat sederhana. Inilah sebabnya mengapa metode ini sangat banyak digunakan dalam praktek.

Sifat-sifat *Single Moving Average* (Subagyo, 1986):

- 1. Untuk membuat *Forecast* memerlukan data historis selama jangka waktu tertentu. Jika mempunyai data selama *t* periode maka baru bisa membuat forecast untuk periode ke *t + 1*.
- 2. Semakin panjang jangka waktu *Moving Average* akan menghasilkan *Moving Average* yang semakin halus.

Tetapi disamping kebaikannya metode ini mempunyai sisi kelemahan, yaitu (Subagyo, 1986):

1. Memerlukan data *historis* 

Metode ini memerlukan data historis yang cukup. Untuk *Forecast* dengan 3 bulan *Moving Average*, maka diperlukan data historis selama 3 bulan terakhir.

2. Semua data diberi *Weight* sama Menurut metode ini semua data diberi *Weight* yang sama. Hal ini berarti bahwa data-data yang ada baik yang lebih awal maupun yang terbaru dianggap sama pentingnya atau kalau berpengaruh maka pengaruhnya dianggap sama. Adapun persamaan *Single Moving Average*:

$$
S_t = \frac{X_t + X_{t-1} + \dots + X_{t-n+1}}{n}
$$
\n(2.10)

Dimana

- *t S* : peramalan untuk periode t+1
- *Xt* : data pada periode t
- *n* : jangka waktu pada periode t

## **2.15. Metode** *Smoothing*

Suatu data runtun waktu yang mengandung pola *trend*, pola musiman, atau mengandung pola *trend* dan musiman sekaligus, maka metode rata–rata sederhana tidak dapat digunakan untuk menggambarkan pola data tersebut. Peramalan pada data tersebut dapat dilakukan dengan metode *smoothing*. *Smoothing* adalah mengambil rata–rata dari nilai–nilai pada beberapa tahun untuk menaksir nilai pada suatu tahun (Subagyo,1986: 7).

Metode *smoothing* diklasifikasikan menjadi dua kelompok, yaitu metode perataan dan metode pemulusan *eksponensial* (*exponential smoothing*) (Makridakis, 1999: 63). Sesuai dengan pengertian konvensional tentang nilai rata–rata, metode perataan merupakan pembobotan yang sama terhadap nilai– nilai observasi. Metode–metode yang termasuk ke dalam kelompok metode perataan, antara lain:

- 1. Pemulusan eksponensial tunggal (*Single Exponential Smoothing*). Metode ini dibagi menjadi dua, yaitu:
	- a. Pemulusan *Eksponensial* tunggal dengan satu parameter
	- b. Pemulusan *Eksponensial* tunggal dengan pendekatan adaptif
- 2. Pemulusan *Eksponensial* ganda (*Double Exponential Smoothing*)

digunakan untuk menangani pola *trend* pada data. Metode ini dibagi menjadi dua, yaitu:

- a. Metode linear satu parameter dari *Brown* menggunakan parameter yang sama untuk dua pemulusan *Eksponensial* yang digunakan. Metode ini menggunakan rumus pemulusan berganda secara langsung, yaitu pemulusan antara pola *trend* dan pola lainnya dilakukan secara bersama–sama dengan hanya menggunakan satu parameter.
- b. Metode dua parameter dari *Holt* menggunakan dua parameter berbeda untuk dua pemulusan *Eksponensial* yang digunakan. Metode ini memuluskan pola *trend* secara terpisah dengan menggunakan parameter yang berbeda dari parameter yang digunakan pada data asli.
- 3. Pemulusan *Eksponensial Tripel* (*Triple Exponential Smoothing*) digunakan untuk menangani pola *trend* dan pola musiman pada data. Metode ini dibagi menjadi dua, yaitu:
	- a. Metode *kuadratik* satu parameter dari *Brown* pendekatan dasarnya adalah memasukkan tingkat pemulusan tambahan dan pada peramalannya diberlakukan persamaan kuadratik.
	- b. Metode *trend* dan musiman tiga parameter dari Winter merupakan perluasan dari metode dua parameter dari *Holt* dengan tambahan satu persamaan untuk mengatasi pola musiman pada data.
- 4. Pemulusan eksponensial klasifikasi Pegels mengacu pada pemulusan eksponensial dengan *trend Multiplikatif* dan musiman *Multiplikatif.*

## 2.15.1 *Singel Eksponensial Smoothing*

Metode *Singel Eksponensial Smoothing* (SES) merupakan metode peramalan yang sangat sederhana. Metode ini banyak digunakan secara luas karena keserdehanaanya. Efisien dalam perhitungan ramalan dan mudah disesuaikan dengan perubahan data. Peramalan dengan *singel eksponensial smoothing* dihitung berdasarkan hasil periode terdahulu dengan demikian, kesalahan peramalan sebelumnya digunakan untuk mengoreksi hasil peramalan pada periode berikutnya.

Persamaan *Singel Eksponensial Smoothing* adalah sebagai berikut

$$
F_{t+1} = \alpha X_t + (1 - \alpha) F_t \tag{2.11}
$$

Dengan keterangan

$$
F_t
$$
: Nilai peramalan pada periode ke – t

- $F_{t+1}$ : Nilai peramalan untuk satu periode mendatang
- $X_t$ : Data aktual pada periode ke -t
- $\alpha$ : parameter dengan nilai  $0 \le \alpha \le 1$

Parameter pemulusan  $\alpha$  berfungsi sebagai faktor penimbang. Nilai  $\alpha$  di tetapkan  $0 \le \alpha \le 1$  dan nilai  $\alpha$  yang menghasilkan tingkat kesalahan yang paling kecil adalah nilai yang dipilih pada proses peramalan.

# 2.15.2. *Double Eksponensial Smoothing* : Metode *Linear* Satu Parameter Dari *Brown*

Metode satu parameter ini merupakan model *linear* yang dikemukakan oleh *Brown* dan digunakan pada pola data yang mengandung *trend*. Secara umum persamaan metode *linear* satu parameter *Brown* dinyatakan sebagai berikut :

Pemulusan *eksponensial* tunggal

$$
S_t = \alpha X_t + (1 - \alpha) S_{t-1}
$$
 (2.12)

Pemulusan eksponensial ganda

$$
S_i^{\dagger} = \alpha S_i^{\dagger} + (1 - \alpha) S_{i-1}^{\dagger} \tag{2.13}
$$

$$
a_1 = S_t + (S_t - S_t)
$$
 (2.14)

$$
b_1 = \frac{\alpha}{1 - \alpha} (S_t - S_t^{\dagger})
$$
\n(2.15)

Nilai ramalan

$$
F_{t-m} = \alpha_t + b_t m \tag{2.16}
$$

Dengan keterangan

- $S_t^{\dagger}$ : Pemulusan tunggal periode sebelumnya *(t-1)*
- $S_{t-1}^{^{\mathrm{v}}}$ : Pemulusan ganda periode sebelumnya *(t-1)*
- *Xt* : Data aktual pada periode ke-*t*
- $\alpha$ : parameter dengan nilai  $0 \le \alpha \le 1$
- *t a* : Nilai konstanta pada periode ke-*t*

 $b<sub>t</sub>$ : Nilai trend pada periode ke-*t*

 $F_{t-m}$ : Nilai peramalan untuk periode berikutnya

*m* : Jangka waktu peramalan ke depan

Nilai  $\alpha$  ditetapakan  $0 \le \alpha \le 1$  dengan nilai  $\alpha$  yang menghasilkan tingkat kesalahan paling kecil adalah nilai yang dipilih pada proses peramalan.

# 2.15.3. *Double Eksponensial Smoothing* : Metode *Linear* Dua Parameter Dari *Holt*

Metode pemulusan dua parameter dari *Holt* diterapkan pada data *time series* yang mengandung *trend*. Pada metode *Holt* tidak menggunakan pemulusan berganda secara langsung . *Holt* memuluskan nilai *trend* dengan parameter yang berbeda dari parameter yang digunakan pada deret yang asli. Ramalan dari pemulusan *Eksponensial Linear* dari *Holt* didapat dengan menggunakan dua konstanta pemulusan ( $\alpha$  dan  $\gamma$ ) dengan nilai 0 sampai dengan 1.

Secara umum persamaan metode dua parameter dari *Holt* adalah sebagai berikut :

Pemulusan keseluruhan :

$$
S_t = \alpha X_t + (1 - \alpha)(S_{t-1} + B_{t-1})
$$
\n(2.17)

Pemulusan *Trend* :

$$
B_{t} = \gamma (S_{t} - S_{t-1}) + (1 - \gamma) B_{t-1}
$$
\n(2.18)

Nilai ramalan :

$$
F_{t+m} = S_t + B_t m \tag{2.19}
$$

Dimana :

 $S_{t-1}$ : Pemulusan keseluruhan periode sebelumnya (*t-1*)

 $B_{t-1}$ : Pemulusan *trend* pada periode sebelumnya (*t-1*)

 $\alpha$ ,  $\gamma$ : parameter dengan nilai  $0 \le \alpha \le 1$ 

*m* : Jangka waktu untuk peramalan kedepan

#### 2.15.4. *Triple Eksponensial Smoothing* : Metode *Kuadratik Brown*

Metode ini merupakan metode peramalan yang dikemukakan oleh *Brown*. Pendekatan dasar untuk dapat mencapai pemulusan *Kuadratik* ini yaitu dengan memasukan tingkat pemulusan tambahan (pemulusan ketiga) dan menggunakan persamaan *quadratik*. (Makridakis,.dkk.199.117). metode *quadratik* ini lebih cocok apabila digunakan untuk membuat peramalan dalam hal yang *berfluktuatif* atau mengalami gelombang pasang surut (Subagyo.,1986:26)

Secara umum persamaan dari metode *Triple Eksponensial Smoothing* menggunakan Metode *Quadratic Brown* sebagi berikut :

Pemulusan Pertama :

$$
S_t = \alpha X_t + (1 - \alpha) S_{t-1}
$$
 (2.20)

Pemulusan kedua :

 $S_t^{\dagger} = \alpha S_t^{\dagger} + (1 - \alpha) S_{t-1}^{\dagger}$ 

(2.21)

Pemulusan ketiga :

$$
S_t^{\dagger} = \alpha S_t^{\dagger} + (1 - \alpha) S_{t-1}^{\dagger}
$$
 (2.22)

## **2.16. Pemilihan Model**

Ketepatan dari suatu metode peramalan merupakan kesesuaian dari suatu metode yang menunjukan seberapa jauh model peramalan tersebut mampu meramalkan data aktual, tidak mungkin suatu peramlan benar-benar bisa akurat, nilai dari hasil peramalan akan selalu berbeda dengan data aktual. Perbedaan antara nilai peramalan dengan data aktual tersebut disebut kesalahan peramalan. Meskipun suatu jumlah kesalahan peramalan tidak dapat dihindari, namun tujuan peramalan adalah agar kesalahan *diminimalisir.* 

Dalam pemodelan *time series*, sebagian data yang diketahui dapat digunakan untuk meramalakan sisa data berikutnya sehingga memungkinkan orang untuk mempelajari ketepatan peramalan (Makridakis et al. 1995).

Rata-rata kuadrat penyimpangan (*Mean Squared Error)* 

*Mean Squared Error* (MSE) merupakan kesalahan yang dihitung dengan cara mencari rata-rata dari nilai kuadrat kesalahan selama *n* periode waktu. MSE dirumuskan sebagai berikut.

$$
MSE = \frac{1}{n} \sum_{t=1}^{n} e_t^2
$$
 (2.23)

Dimana :

$$
e_{t} \qquad : \text{error}
$$

*n* : banyak periode

## **2.17.** *Value at Risk*

*Value at Risk* didefinisikan sebagai estimasi kerugian maksimum yang akan didapat selama waktu periode tertentu dalam kondisi pasar normal pada tingkat kepercayaan tertentu. Secara sederhana *VaR* ingin menjawab pertanyaan "seberapa besar investor dapat merugi selama waktu periode *ke-t* pada tingkat kepercayaan (1- )" (Riko Hendrawan, 2013) perhitungan pada *VaR* dapat ditulis sebagai berikut :

$$
VaR = \rho_o \cdot \sigma \cdot Z_{(1-\alpha)} \sqrt{t} \tag{2.24}
$$

Dimana :

 $\rho$ <sub>o</sub> : nilai investasi awal

 $\sigma$ : standar *deviasi* (nilai *volalitas*)

 $Z_{(1-\alpha)}$ : tingkat kepercayaan

*t* : *holding periode* 

## **2.18***. Likelihood Ratio Test*

Untuk mengetetahui suatu model *VaR* dapat dipakai atau tidak makan dilakukan uji *validasi* dengan menghitung nilai *likelihood ratio* (LR) (Qudratulloh,2013).

• Hipotesis

 $H_0$ : Model adalah valid

 $H<sub>1</sub>$ : Model adalah tidak valid

• Statistik hitung:

$$
LR = -2\log\left[\left(p^*\right)^x(1-p^*)^{n-x}\right] + 2\log\left[\left(\frac{x}{n}\right)^x\left(1-\frac{x}{n}\right)^{n-x}\right]
$$
\n(2.25)

Dimana :

\* *p* : *Probabilitas* terjadinya *failure*

- n : Jumlah *observasi*
- x : data *failure*
- Pengambilan keputusan

H0 ditolak jika *LR* > tabel *Chi-Square* (χ2), dengan kata lain model tidak valid.

## **BAB III**

## **METODE PENELITIAN**

## **3.1. Sumber Data**

Pada penelitian ini menggunakan data *sekunder* yaitu data yang telah dikumpulkan oleh lembaga pengumpulan data serta dipublikasikan kepada masyarakat pengguna data. Data yang digunakan dalam penelitian ini adalah mengenai indeks harga saham penutupan bulanan . Sumber data tersebut diperoleh dari *website www.yahoofinance.com*. Jenis data yang digunakan dalam penelitian ini bersifat *kuantitatif*, yaitu data yang diukur dalam suatu skala *numerik.*

## **3.2. Metode Pengumpulan Data**

Metode pengumpulan data yang digunakan dalam penelitian ini adalah *Non-Participant Observer*, dimana penelitian hanya mengamati data yang sudah tersedia tanpa ikut menjadi bagian dari suatu sistem data.

#### **3.3. Variabel Penelitian**

Penelitian ini variabel yang digunakan adalah data indeks harga saham bulanan *Jakarta Islamic Index* (JII) yang diambil di *website [www.yahoofinance.com](http://www.yahoofinance.com/)* pada periode April 2013 – November 2016.

# **3.4. Metode Penelitian**

Jenis penelitian yang digunakan berupa studi *literatur*, dimana penulis akan meneliti beberapa sumber tertulis tentang pemodelan data. Dalam melakukan penyusunan peneliti akan berdasarkan hasil studi mahasiswa.

selama kuliah yang didukung sumber-sumber yaitu buku, karya ilmiah, jurnal, dan artikel dari internet yang berhubungan dengan penelitian ini.

Selain studi literatur peneliti juga akan melakukan studi laboratorium komputer. Tugas utama dari studi laboratorium komputer adalah melakukan simulasi dan analisi data untuk kasus nyata dengan menggunakan *software E-Views 5.1, SPSS 16.0, dan Microsoft Exel* 

## **3.5. Alat Pengolahan Data**

Pada penelitian ini, penulis menggunakan alat pengolahan data *E-Views 5.1*  merupakan *software* statistik yang berbasis *windows*. Keunggulan dari *software E-Views 5.1* adalah mampu mengolah data ekonomi secara terpisah dan bersamasama semua data seperti runtun waktu (*time series*), lintas sektoral (*cross section*), dan panel (*pooling*) (Winarno, 2007: 1.1). Serta menggunakan bantuan *Microsoft Exel* dan *SPSS 16.0* untuk mrencari *regresi linear*.

## **3.6. Metode Analisi Data**

Adapun langkah-langkah yang digunakan dalam analisis data menggunakan *Microsoft Exel, SPSS 16.0* dan *software E-Views 5.1* adalah sebagai berikut :

- 1. Deskripsi Data Bulanan Indeks Saham Syariah *Jakarta Islamic Index* (JII). Deskripsi digunakan untuk menetukan yaitu: *Mean, Median, Std. Dev, Skewness, Kurtosis*.
- 2. Mencari persamaan garis *trend* untuk mengetahui bahwa data tersebut terdapat pola *trend* atau tidak menggunakan alat bantu yaitu *SPSS 16.0*
- 3. Mencari indeks musiman dari data yang dilakukan untuk mengetahui ada tidaknya pengaruh musiman pada data*.*
- 4. Menghitung nilai-nilai pada pemodelan yang mencakup nilai awal, nilai pemulusan, untuk data yang akan dimodelkan.
- 5. Menghitung nilai pemodelan *Holt-Winter*, dengan mencari nilai pemulusan keseluruhan, nilai pemulusan *trend*, dan pemulusan musiman data untuk periode April 2013 sampai dengan November 2016 dari model *Holt-Winter Additive Seasonal* dan *Multiplicative Seasonal*.
- 6. Mencari parameter optimal menggunakan teknik *trial* dan *error* dari 0 sampai dengan 1, Serta menghitung nilai kesalahan peramalan dengan menggunakan *Mean Square Error* (MSE) untuk periode April 2013 sampai dengan November 2016.
- 7. Mencari nilai *return* data indeks saham *Jakarta Islamic Indeks* dan nilai *return* hasil dari pemodelan *Holt-Winter Multiplicative Seasonal* dan *Additive Seasonal.*
- 8. Uji *normalitas* data dengan menggunakan *Jarque-Berra* untuk mengetahui apakah *residual* data *berdistribusi* normal atau tidak. Data yang baik adalah data yang memiliki distribusi normal. Dalam penelitian ini akan menggunakan metode *Jarque-Bera test* yang dilakukan dengan menghitung *skewness* dan *kurtosis.* Distribusi *residual* data yang normal mempunyai nilai koefisien *skewness* = 0 dan

nilai *kurtosis* < 3. Apabila nilai *skewness* dan nilai *kurtosis* > 3 hal ini berarti *residual* data tidak berdistribusi normal dan menunjukkan adanya fenomena *Time Varying Volatility* (Widarjono, 2007).

- 9. Mencari nilai kesalahan dari perbandingan data return pemodelan dan return data saham JII dengan MSE dari model *Holt-Winter.*
- 10. Menghitung nilai resiko dari data *return* saham dengan model *VaR-Holt-Winter*, pada tahap ini menggunakan rumus dari *VaR*.
- 11. Uji *Validitas*

Setelah mendapatkan nilai *VaR* dari model terbaik *Holt-Winter* kemudian di uji *Validitas-nya* dengan menghitung nilai *Likelihood Ratio* (LR)

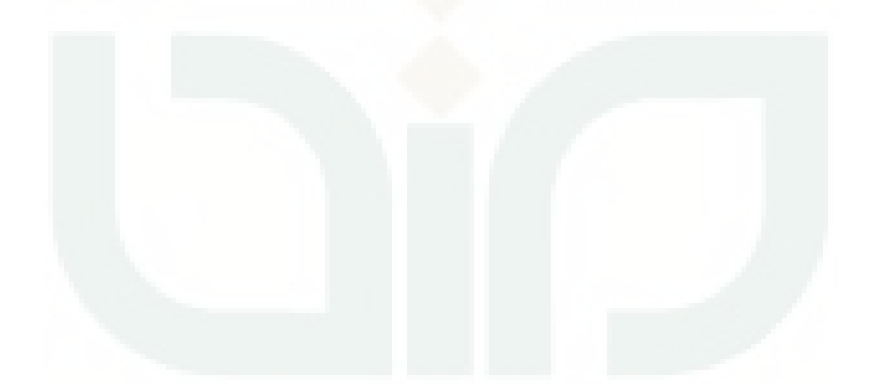

# **3.7.** *Flowchart*

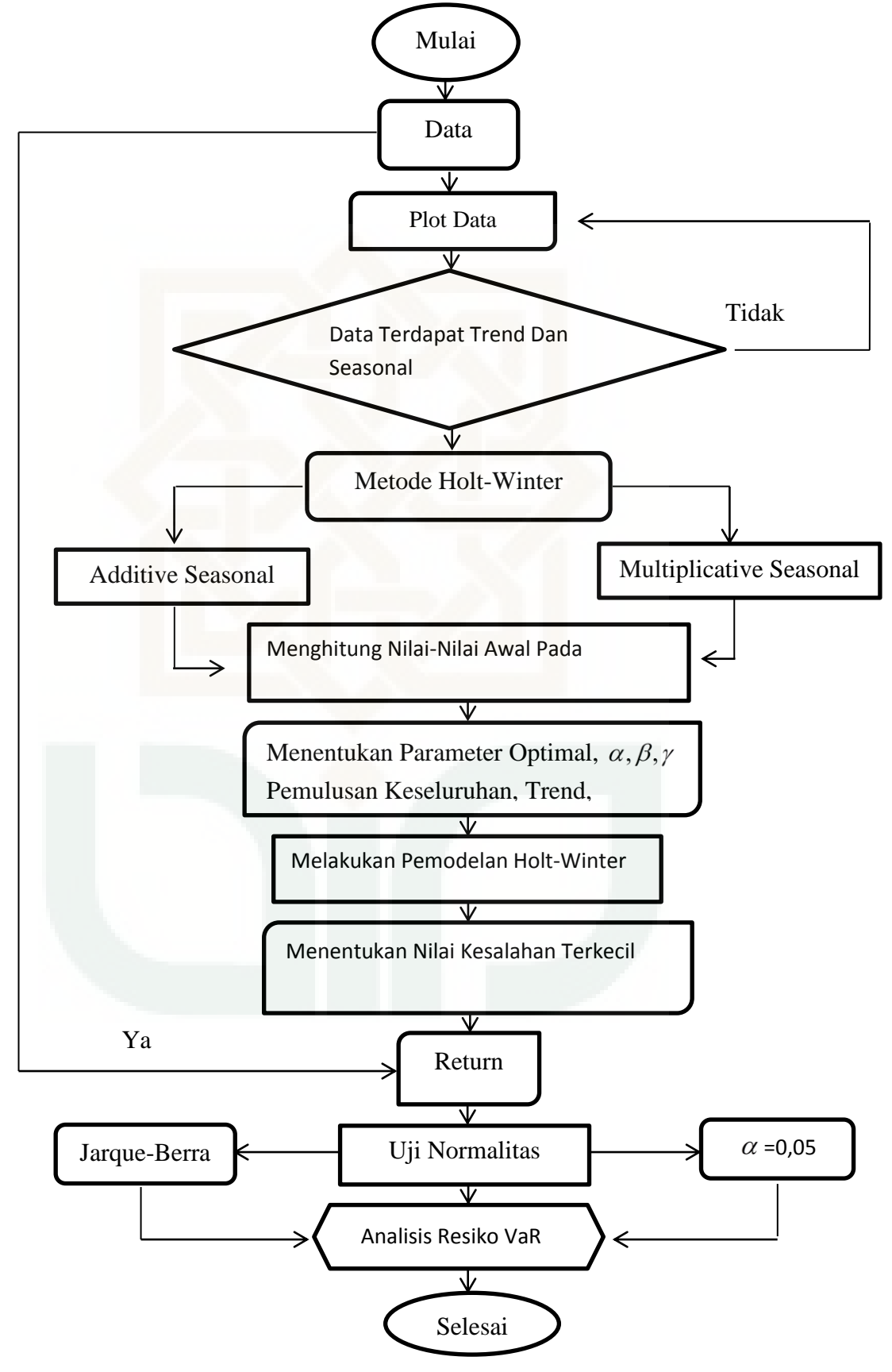

#### **BAB IV**

#### **PEMBAHASAN**

Bab ini akan membahas mengenai analisis resiko investasi saham menggunakan model *Holt-Winter* pada indek harga saham *syari'ah* JII (*Jakarta Islamic Indeks*)

#### **4.1. Pemodelan Dengan** *Holt-Winter*

Pemodelan dengan menggunakan *Eksponensial Holt-Winter* merupakan pemodelan yang digunakan jika data dipengaruhi pola *trend* dan pola musiman sekaligus, data saham *syariah* pada indeks harga saham (JII) *Jakarta Islamic Indeks* merupakan data *trend* dan musiman sehingga metode ini tepat digunakan, dan untuk lebih jelas bagaiman pemodelan *Holt-Winter* akan dijelaskan pada bab ini.

## 4.1.1. Model *Holt-Winters Multipcative Seasonal*

Model *Holt-Winters Multipcative Seasonal* merupakan pengembangan dari *Winter Eksponensial Smoothing*, metode ini digunakan dan diterapkan pada data *Time Series* musiman,, akan tetapi pada model ini diasumsikan bahwa komponenkomponen *Time Series* (pemulusan data, *trend*, dan musiman), dikalikan satu sama lain sehingga menghasilkan data *Time Series* yang lebih aktif, *Holt Eksponensial Smoothing* memuluskan pola *trend* menggunakan parameter yang berbeda, menggunakan parameter yang berbeda dengan yang digunakan parameter data asli. Menurut (*Hanke dan Wichern, 2005:121*). Model yang digunakan adalah: Secara umum persamaan *Multiplicative Seasonal* dinyatakan sebagai berikut :

Pemulusan secara keseluruhan

$$
S_{t} = \alpha \frac{X_{t}}{l_{t-L}} + (1 - \alpha) (S_{t-1} + B_{t})
$$
\n(4.1)

Pemulusan *Trend*

$$
B_{t} = \beta (S_{t} - S_{t-1}) + (1 - \beta) B_{t-1}
$$
\n(4.2)

Pemulusan Musiman

$$
l_{t} = \gamma \frac{X_{t}}{S_{t}} + (1 - \gamma)l_{t-L}
$$
\n(4.3)

Nilai Peramalan Periode Berikutnya

$$
F_{t+m} = (S_t + B_t m)l_{t-L-m}
$$
\n(4.4)

## 4.1.2. Model *Holt-Winter Additive Seasonal*

Model *Holt-Winter Additive* S*easonal* merupakan pengembangan dari *Winter Eksponensial Smoothing*, metode ini digunakan dan diterapkan pada data *Time Series* musiman, model ini dapat diterapkan ketika data *Time Series* mengandung komponen musiman (*seosonal*). Metode mengamsusikan bahwa *Time Series* tersusun dari *siklus trend* dan musiman *linear*, yang tersusun dari tiga rangkaian proses *statistik* yang *terkorelasi* (pemulusan, *trend*, musiman) dan memproyeksikan *trend* serta komponen musiman kedepan.

secara umum persamaan model *Additive Seasonal* dinyatakan dengan persamaan sebagai berikut:
Pemulusan keseluruhan :

$$
S_t = \alpha (X_t - l_{t-L}) + (1 - \alpha)(S_{t-1} + B_{t-1})
$$
\n(4.5)

Pemulusan *Trend* :

$$
B_{t} = \beta(S_{t} - S_{t-1}) + (1 - \beta)B_{t-1}
$$
\n(4.6)

Pemulusan musiman :

$$
l_{t} = \gamma (X_{t} - S_{t}) + (1 - \gamma) l_{t-L}
$$
\n(4.7)

Nilai ramalan :

$$
F_{t+m} = S_t + B_t m + l_{t-L+m}
$$
\n(4.8)

Dengan keterangan sebagai berikut :

 $S_{t-1}$  = Pemulusan keseluruhanperiode berikutnya

 $B_{t-1}$  = Pemulusan pola trend satu periode sebulumnya

 $l_{t-L}$  = Pemulusan musiman pada panjang periode ke-*L* 

 $X_t$ = Data aktual pada periode ke *t* 

 $\alpha, \beta, \gamma$  = Parameter dengan nilai  $0 \le \alpha, \beta, \gamma \le 1$ 

*L =* Panjang musiman

 $F_{t+m}$  = Nilai Peramalan pada periode ke-*m* 

*m = Panjang Waktu* 

# **4.2. Proses Inisialisasi Model** *Holt-Winter*

Nilai awal sangatlah diperlukan dalam mencari nilai peramanalan apabila tidak ada nilai awal maka tidak ada nilai untuk masa yang akan datang, berikut adalah proses inisialisasi yang dapat digunakan untuk model *Holt-Winter.* 

*a.* Nilai awal untuk pemulusan keseluruhan

$$
S_L = X_{L+1}
$$
 Atau  

$$
S_L = \frac{1}{L}(X_1 + X_2 + \dots + X_L)
$$
 (4.9)

*b.* Nilai awal untuk musiman

$$
I_1 = \frac{X_1}{X}
$$
  

$$
I_2 = \frac{X_2}{X}
$$
  

$$
I_3 = \frac{X_3}{X}
$$
  

$$
I_L = \frac{X_L}{X}
$$

Dimana

$$
X = \sum_{L=1}^{L} \frac{X_L}{L}
$$
 (4.10)

*c.* Nilai awal *trend* 

$$
B_{L+1} = \frac{(X_{L+1} - X_1) + (X_{L+2} - X_2) + (X_{L+3} + X_3)}{3(L)}
$$
(4.11)

Keterangan

*L* : Panjang Musiman

 $B$ <sub>*L*+1</sub> *;* Komponen *trend* 

*I :* Faktor penyesuaian musiman

## **4.3. Pola** *trend linear*

*Trend linear* merupakan pola data yang membentuk pola garis trend lurus. Garis *trend* dapat dicari dengan persamaan berikut :

$$
\gamma = a + bx \tag{4.12}
$$

Dimana :

 $\gamma$  = Nilai pada *trend*   $x = W$ aktu (Hari, minggu, bulan, tahun)  $a,b =$ Konstanta

## **4.4. Estimasi Parameter Model** *Holt-Winter*

4.4.1. Estimasi parameter *Maksimum Likelihood* 

Untuk mengestimasi parameter dengan menggunakan estimasi *Maksimum Likelihood* dengan mengasumsikan *return* saham JII berdistribusi normal, kemudian metode *Maximum Likelihood* dapat secara konsisten mengestimasi parameter umum maka fungsi *Likelihoodnya* adalah :

*Maximum Likelihood* dengan asumsi data berdistribusi normal sebagai berikut:

$$
L = \prod_{t=2}^{T} \frac{1}{\sqrt{2\pi\sigma_t^2}} e^{-\frac{\varepsilon_t^2}{2\sigma_t^2}}
$$
(4.13)

$$
L_i(\delta_i | \varepsilon) = f(\varepsilon | \delta)
$$

 $\equiv$ 

$$
\prod_{i=1}^{T} f(\varepsilon_i \mid \delta) \tag{4.14}
$$

dengan,

$$
\delta = (\alpha_0, \alpha_1, ..., \alpha_i, \beta_1, ..., \beta_j)
$$
  
= 
$$
\prod_{i=1}^T f(\varepsilon_i | \varepsilon_1, ..., \varepsilon_{i-1})
$$
(4.15)

Sehingga untuk mendapatkan koefisien parameter yang optimal, koefisien parameter tersebut harus menghasilkan besarnya fungsi *Likelihood* yang maksimum. Untuk memudahkan mendapatkan nilai fungsi *Likelihood* yang maksimum. Fungsi *Likelihood* tersebut di transformasikan ke dalam bentuk logaritma, sehingga fungsi *Likelihood* adalah sebagai berikut :

$$
L_{t} = \log L_{t}(\delta_{i} | \varepsilon)
$$

dengan,

$$
\delta = (\alpha_0, \alpha_1, ..., \alpha_i, \beta_1, ..., \beta_j)
$$
  
=  $\log \prod_{i=2}^T \frac{1}{\sqrt{2\pi\sigma_i^2}} \exp^{\frac{-\varepsilon_i^2}{2\sigma_i^2}}$   
=  $\sum_{i=1}^T \left( -\frac{1}{2} \log(2\pi) - \frac{1}{2} \log(\sigma_i^2) - \frac{1}{2} \frac{\varepsilon_i^2}{\sigma_i^2} \right)$   
=  $-\sum_{i=1}^T \left( \frac{1}{2} \log(2\pi\sigma_i^2) + \frac{1}{2} \frac{\varepsilon_i^2}{\sigma_i^2} \right)$  (2.16)

Dimisalkan bentuk model *Holt-Winter* dengan menggunakan persamaan garis *trend linear* yang hampir sama dengan *regresi linear* sederhana, menggunakan *Maximum Llikelihood*. Fungsi distribusi normal, misalkan *t* adalah sampel random berukuran  $n$  dari populasi berdistribusi normal. Jika dipunyai pasangan data berukuran n, yaitu  $(X_i, Y_i)$  dimana  $i = 1, 2, ..., n$  dari sebuah populasi, maka dapat ditulis:

$$
Y_i = \alpha + \beta X_i + \varepsilon_i \tag{4.17}
$$

Tujuan dari *Maksimum Likelihood* dari persamaan garis *trend linear* sederhana adalah untuk menduga *vektor* parameter

$$
\theta = [\beta_0, \beta_1, \sigma]
$$

Untuk mencari penduga kemungkinan Maksimum Likelihood dari  $\beta_0$ ,  $\beta_1$ dan  $\sigma$  dengan menggunakan asumsi bahwa *galat/error* ( $\varepsilon$ <sub>i</sub>)independen dan berdistribusi normal  $(\varepsilon_i N(0, \sigma^2))$  misalkan  $Y_1, Y_2, \ldots Y_n$  variabel random dan berdistribusi normal  $N(\beta_0 + \beta_1 X_i)\sigma^2$  untuk *i*=1,2,...,*n* (Mohammad Farhan Q, 2013 : 24).

Fungsi *probabilitas* berdistribusi normal dengan *mean* dengan  $\beta_0 + \beta_1 X_i$ dan *variansi*  $\sigma^2$  adalah

$$
f(Y_i) = \frac{1}{\sqrt{2\pi\sigma^2}} \exp\left[-\frac{1}{2\sigma^2} (Y_i - \beta_0 - \beta_1 X_i)^2\right]
$$

Berdasarkan definisi dari fungsi *Maksimum Likelihood* maka diperoleh :

$$
L(\beta_0 + \beta_1 X_i, \sigma^2) = \prod_{i=1}^n \frac{1}{\sqrt{2\pi\sigma^2}} \exp\left[-\frac{1}{2\sigma^2} (Y_i - \beta_0 - \beta_1 X_i)^2\right]
$$
  
=  $\left(\frac{1}{\sqrt{2\pi\sigma^2}}\right)^n \prod_{i=1}^n \exp\left[-\frac{1}{2\sigma^2} (Y_i - \beta_0 - \beta_1 X_i)^2\right]$   
=  $\left(\frac{1}{\sqrt{2\pi\sigma^2}}\right)^n \exp\left[-\frac{1}{2\sigma^2} (Y_i - \beta_0 - \beta_1 X_i)^2\right]$ 

Maka di peroleh fungsi *Log Likelihood* nya sebagai berikut:  
\n
$$
\ln \left[ L(\beta_0 + \beta_1 X_i, \sigma^2) \right] = \ln \left\{ \left( \frac{1}{\sqrt{2\pi\sigma^2}} \right)^n \exp \left[ -\frac{1}{2\sigma^2} \sum_{i=1}^n (Y_i - \beta_0 - \beta_1 X_i)^2 \right] \right\}
$$

$$
= n \ln 1 - n \ln \left( \sqrt{2\pi \sigma^2} \right) - \frac{1}{2\sigma^2} \sum_{i=1}^n (Y_i - \beta_0 - \beta_1 X_i)^2
$$

$$
= -\frac{n}{2} \ln 2\pi - \frac{n}{2} \ln \sigma^2 - \frac{1}{2\sigma^2} \sum_{i=1}^n (Y_i - \beta_0 - \beta_1 X_i)^2
$$

$$
= -\frac{n}{2} \ln 2\pi - \frac{n}{2} \ln \sigma - \frac{1}{2\sigma^2} \sum_{i=1}^n (Y_i - \beta_0 - \beta_1 X_i)^2
$$

Penduga kemungkinan *Maksimum Likelihood* dari  $\beta_0, \beta_1$  dan  $\sigma$  dapat diperoleh dengan mencari turunan *parsial*  $\ln \left[ L(\beta_0 + \beta_1 X_i, \sigma^2) \right]$  terhadap  $\beta_0, \beta_1$ dan  $\sigma$  dan menyamakan dengan 0 maka diperoleh

$$
\frac{\partial \ln L}{\partial \beta_0} = \frac{\partial}{\partial \beta_0} \left[ -\frac{n}{2} \ln 2\pi - \frac{n}{2} \ln \sigma - \frac{1}{2\sigma^2} \sum_{i=1}^n (Y_i - \beta_0 - \beta_1 X_i)^2 \right] = 0
$$
  
\n
$$
= \frac{2}{2\sigma^2} \sum_{i=1}^n (Y_i - \beta_0 - \beta_1 X_i) = 0
$$
  
\n
$$
= \frac{1}{\sigma^2} \sum_{i=1}^n (Y_i - \beta_0 - \beta_1 X_i) = 0
$$
  
\n
$$
\frac{\partial \ln L}{\partial \beta_1} = \frac{\partial}{\partial \beta_1} \left[ -\frac{n}{2} \ln 2\pi - \frac{n}{2} \ln \sigma - \frac{1}{2\sigma^2} \sum_{i=1}^n (Y_i - \beta_0 - \beta_1 X_i)^2 \right] = 0
$$
  
\n
$$
= -2 \sum_{i=1}^n (Y_i - \beta_0 - \beta_1 X_i)^2 (-X_i) \left( \frac{1}{2\sigma^2} \right) = 0
$$
  
\n
$$
= \frac{1}{\sigma^2} \sum_{i=1}^n X_i (Y_i - \beta_0 - \beta_1 X_i) = 0
$$
(4.19)

$$
\frac{\partial \ln L}{\partial \sigma} = \frac{\partial}{\partial \sigma} \bigg[ -\frac{n}{2} \ln 2\pi - \frac{n}{2} \ln \sigma - \frac{1}{2\sigma^2} \sum_{i=1}^n (Y_i - \beta_0 - \beta_1 X_i)^2 \bigg] = 0
$$
  
= 
$$
-\frac{n}{\sigma} + \frac{1}{\sigma^3} \sum_{i=1}^n X_i (Y_i - \beta_0 - \beta_1 X_i)^2 = 0
$$
(4.20)

Berdasarkan persamaan (4.17) maka diperoleh

$$
\frac{1}{\sigma^2} \sum_{i=1}^n (Y_i - \beta_0 - \beta_1 X_i) = 0
$$
  

$$
\sum_{i=1}^n (Y_i - \beta_0 - \beta_1 X_i) = 0
$$
  

$$
\sum_{i=1}^n Y_i = n\beta_0 + \beta_i \sum_{i=1}^n X_i
$$
 (4.21)

Berdasarkan persamaan (4.18) maka diperoleh

$$
\frac{1}{\sigma^2} \sum_{i=1}^n X_i (Y_i - \beta_0 - \beta_1 X_i) = 0
$$
\n
$$
\sum_{i=1}^n X_i Y_i = \beta_0 \sum_{i=1}^n X_i + \beta_1 \sum_{i=1}^n Y_i
$$
\n(4.22)

Dengan menggunakan metode *eliminasi* pada persamaan (4.21) dan (4.22) maka diperoleh

$$
\beta_0 = \frac{\sum_{i=1}^n Y_i \sum_{i=1}^n X_i^2 - \sum_{i=1}^n X_i \sum_{i=1}^n X_i Y_i}{n \sum_{i=1}^n X_i^2 - \left(\sum_{i=1}^n X_i\right)^2}
$$
\n
$$
\beta_1 = \frac{n \sum_{i=1}^n X_i Y_i - \sum_{i=1}^n Y_i \sum_{i=1}^n X_i}{n \sum_{i=1}^n X_i^2 - \left(\sum_{i=1}^n X_i\right)^2}
$$
\n(4.24)

Apabila persamaan nilai dari  $\beta_0$  dan  $\beta_1$  pada persamaan (4.22) dan (4.23) diganti dengan nilai 0 *b* dan 1 *b* maka persamaan yang di peroleh akan menjadi sebagi berikut :

$$
b_{1} = \frac{n \sum_{i=1}^{n} X_{i} Y_{i} - \sum_{i=1}^{n} X_{i} \sum_{i=1}^{n} Y_{i}}{n \sum_{i=1}^{n} X_{i}^{2} - (\sum_{i=1}^{n} X_{i})^{2}}
$$

$$
b_{0} = \frac{\sum_{i=1}^{n} Y_{i} \sum_{i=1}^{n} X_{i}^{2} - \sum_{i=1}^{n} X_{i} \sum_{i=1}^{n} X_{i} Y_{i}}{n \sum_{i=1}^{n} X_{i}^{2} - (\sum_{i=1}^{n} X_{i})^{2}}
$$

Persamaan dari (4.22) dan (4.23) menunjukan bahwa pendugaan kemungkinan *Maksimum Likelihood* untuk persamaan garis *trend linear* sederhana menghasilkan penduga (*Estimator*).

## 4.4.2. Uji Persamaan Garis *Trend Linear*

Dalam pengujian Garis *Trend Linear* sama dengan menggunakan *regresi linear* sederhana dimana untuk mengetahui adanya pola *trend linear* pada data Variabel bebas (X) dan variabel tidak bebas (Y). Adapun persamaan *regresi linear* sederhana terdapat pada persamaan (2.9), dan untuk pengujian estimator dilakukan uji *T* hitung dan uji *F* hitung .

#### **BAB V**

## **ANALISIS MASALAH**

Pada bab ini akan dilakukan sebuah analisa dengan didalamnya terdapat pembahasan untuk analisis risiko, menggunakan model *VaR*-*Holt-Winter*, penelitian ini menggunakan data sekunder yang diambil dari situs *[www.yahoofinance.com](http://www.yahoofinance.com/)* pada data saham *Jakarta Islamic Indeks* atau biasa disingkat dengan (JII). Dengan periode data April 2013 sampai dengan November 2016. Adapun data tersebut adalah data yang akan dimodelkan Sebagai pembanding dari data aktual, yang kemudian akan di analisis risiko nilai kerugiannya.

#### **5.1. Plot Data** *Jakarta Islamic Indeks* **(JII)**

Langkah pertama yang akan dilakukan dalam penelitian ini adalah analisa plot data ini diperuntukan dalam memudahkan pemodelan dalam menggunakan metode *Holt-Winter*. Dengan data *Jakarta Islamic Indeks* periode April 2013 s/d November 2016 akan dibuat plot data sebagai berkut.

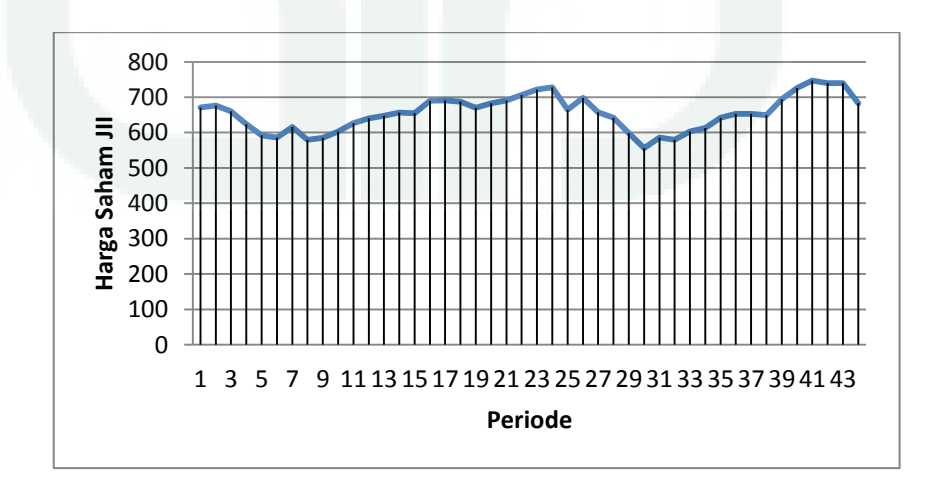

**Gambar 5.1. Plot Data Saham JII** 

Dari plot data asli *Jakarta Islamic Indeks* (JII) yang tertera pada gambar 5.1, terlihat bahwa data tersebut termasuk pada pola data *trend* dan pola data cenderung mengalami kenaikan maupun penurunan dari waktu ke waktu.

## **5.2. Deskriptif Data Indeks Saham JII**

Data deskriptif dari data bulanan indeks saham JII terdapat 44 data bulanan dengan pengamatan statistik sebagi berikut :

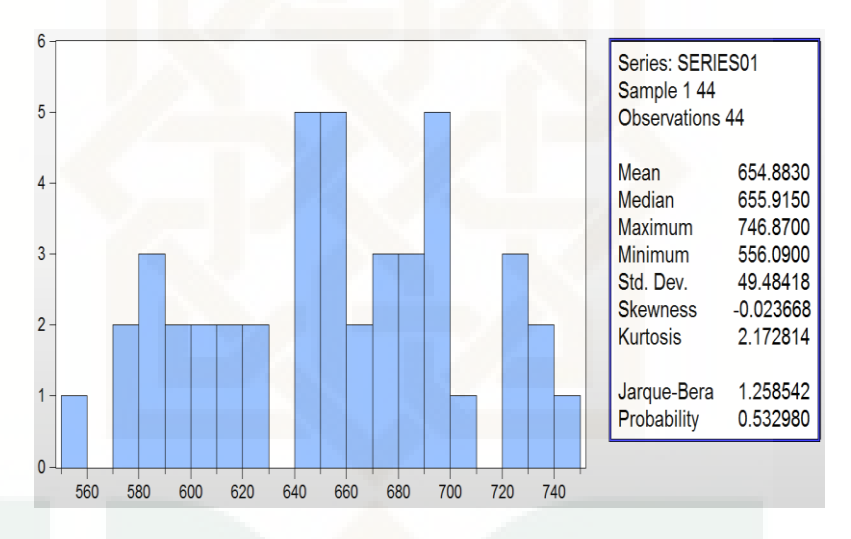

**Gambar 5.2. Deskriptif Data Saham JII**

Hasil dari Gambar (5.2) bahwa nilai rataan mempunyai nilai positif yaitu 654,883 dari harga data saham bulanan *Jakarta Islamic Indeks* (JII) mempunyai tingkat pengembalian yang positif dan mengindikasikan bahwasannya data dari mulai bulan April 2013 sampai dengan November 2016 data tersebut mengalami kenaikan, nilai *Skewness* atau (Kemunjuluran) yang merupakan pengukuran dari *ketidakasimetrisan* (Asimetris) dari sebaran data mempunyai nilai minus yaitu - 0,02366 itu berarti bahwa data saham bulanan JII menjulur kekiri atau sebaran mempunyai ekor sebelah kanan yang lebih panjang.

Kemudian nilai *Kurtosis* atau (keruncingan) dari sebaran data memiliki nilai yang lebih kecil daripada tiga yaitu sebesar 2.1728 nilai keruncingan yang lebih kecil dari tiga adalah merupakan gejala yang mengindikasikan tidak adanya *Heterokasdisitas.* 

### **5.3. Persamaan Garis** *Trend Linear*

Pada penelitian ini metode yang digunakan untuk mencari persamaan garis *Trend* menggunakan *SPSS.* Adapun langkah- langkahnya sebagai berikut :

| Model |            | Sum of Squares | df | Mean Square |       | Sig.              |
|-------|------------|----------------|----|-------------|-------|-------------------|
|       | Regression | 11611.076      |    | 11611.076   | 5.206 | .028 <sup>a</sup> |
|       | Residual   | 93682.330      | 42 | 2230.532    |       |                   |
|       | Total      | 105293.406     | 43 |             |       |                   |

**Tabel 5.1. Uji Anova F Test Dengan** *SPSS*

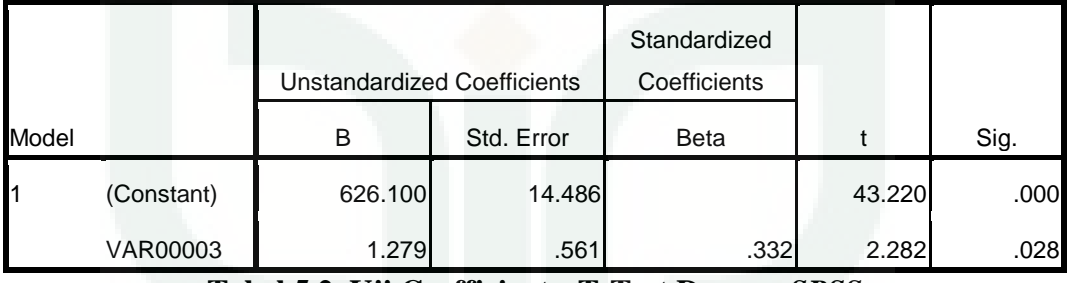

**Tabel 5.2. Uji Coefficients T-Test Dengan** *SPSS*

 Dari uji F test, didapat F hitung adalah 5,206 dan tingkat *signifikasi* sebesar 0,028. Karena nilai *probabilitas* jauh lebih kecil dari tingkat *signifikas*i 0,028 < 0,05 dengan kata lain model ini dapat dipakai untuk memprediksi variabel *Y*. Selanjutnya dari tabel (5.2) menggambarkan penduga persamaan garis *trend linear* dimana penduga persamaan *trend linear* juga dapat dihitung menggunakan estimasi parameter *Maksimum Likelihood.* Adapun rumusnya tedapat pada persamaan (4.23) dan (4.24) :

$$
\beta_0 = \frac{\sum_{i=1}^{n} Y_i \sum_{i=1}^{n} X_i^2 - \sum_{i=1}^{n} X_i \sum_{i=1}^{n} X_i Y}{n \sum_{i=1}^{n} X_i^2 - \sum_{i=1}^{n} (X_i)^2}
$$
  
\n
$$
\beta_0 = \frac{44(657410, 5) - 990(28814, 85)}{44(29370) - (990)^2}
$$
  
\n= 1,279  
\n
$$
\beta_1 = \frac{n \sum_{i=1}^{n} X_i Y_i - \sum_{i=1}^{n} X_i \sum_{i=1}^{n} Y_i}{n \sum_{i=1}^{n} X_i^2 - \sum_{i=1}^{n} (X_i)^2}
$$
  
\n
$$
\beta_1 = \frac{990(29370) - 990(657410, 5)}{44(29370) - (990)^2}
$$
  
\n= 626,100  
\n
$$
Y = 626,100 + 1,279X
$$
 (5.1)

Cara mendapatkan garis *trend linear* dengan *Maksimum Likelihood* terdapat pada lampiran 2

 Uji T untuk uji signifikasi konstanta dan variabel *dependent* (Harga saham). Uji persamaan garis *trend linear* dari variabel Harga saham JII.

Hipotesis :

 $H_{0}$ : Data saham JII tidak terdapat pola *trend linear* 

- $H<sub>1</sub>$ : Data saham JII terdapat Pola *trend linear*
- Pengambilan keputusan :

Dengan membandingkan statistik hitung dengan statistik tabel :

 $H_0$ : jika  $-t_{(\alpha/2,n-2)} \leq t$  hit  $\leq t_{(\alpha/2,n-2)}$ , maka  $H_0$  diterima

 $H_{1}$ : jika *t* hit >  $t_{(\alpha/2;n-2)}$  atau t hit <  $-t_{(\alpha/2;n-2)}$  maka  $H_0$  ditolak

Dari tabel output (5.2) diatas di peroleh *t* hit adalah 3,711

Statistik tabel dalam hal ini *t* tabel dengan uji 2 sisi diperoleh :  $t_{(0,025,42)} = 2,418$ 

Pengambilan Keputusan

Karena statistik hitung > dari statistik tabel  $(3,711 > 2,418)$ , maka  $H_0$  ditolak. Berdasarkan *probabilitas* :

Jika *probabilitas*  $\geq 0.05$ , maka  $H_0$  diterima.

Jika *probabilitas* < 0,05, maka  $H_0$  ditolak.

Keputusan :

Terlihat pada tabel (5.1) dikolom sebelah kanan, *probabilitasny*a adalah 0,028 atau *probabilitas* sangat kecil kurang dari (0,05), sehingga *H*0 ditolak, dengan kata lain pada data saham *Jakarta Islamic Indeks* terdapat pola *trend linear* signifikan.

Adapun dalam plot data tidak terlihat pola *trend linear* secara jelas, akan tetapi data cenderung mengalami sedikit *trend* kenaikan. Oleh karena itu pemodelan data saham *Jakarta Islamic Indeks* periode April 2013 s/d November 2016 bisa dilanjutkan.

#### **5.4. Metode** *Holt-Winters Multiplicative Seasonal*

Dalam menggunakan metode *Hol-Winters Multiplicative Seasonal* terdapat beberapa analisi data yang akan digunakan . yaitu dengan menggunakan plot data, mencari indeks musiman, menghitung nilai-nilai pada pemodelan, mencari parameter optimal, menghitung nilai pemodelan, menghitung nilai kesalahan, mencari nilai *return* pada pemodelan dan berikut adalah penjelasan mengenai analisis data yang akan dilakukan :

# 5.4.1. Plot Data

Dalam analisis plot data pada model *Holt-Winters Multiplicative Seasoanal* data yang digunakan adalah data saham bulanan *Jakarta Islamic Indeks* (JII) periode April 2013 s/d November 2016, jadi pada plot data ini langkah yang digunakan dapat menggunakan plot data pada gambar 5.1 yang merupakan plot data tersebut. Plot data yang dihasilkan pada gambar 5.1 mengandung pola *trend*  dimana data tersebut mengalami *trend* kenaikan dan *trend* penurunan, sehingga dapat dicari persamaan garis *trend* sama dengan yang dihasilkan pada persamaan  $(5.1).$ 

# 5.4.2. Mencari Indeks Musiman

Dalam mengetahui ada dan tidaknya sebuah gerakan musiman dalam data saham bulan *Jakarta Islamic Indeks* perlu sekiranya melakukan Plot data dan mencari indeks musimannya. Langkah ini dilakukan dengan menggunakan metode rata-rata sederhana, sehingga dapat dicari indeks musimannya. Adapun cara mencari indeks musiman. Dibawah ini merupakan perhitungan data musiman :

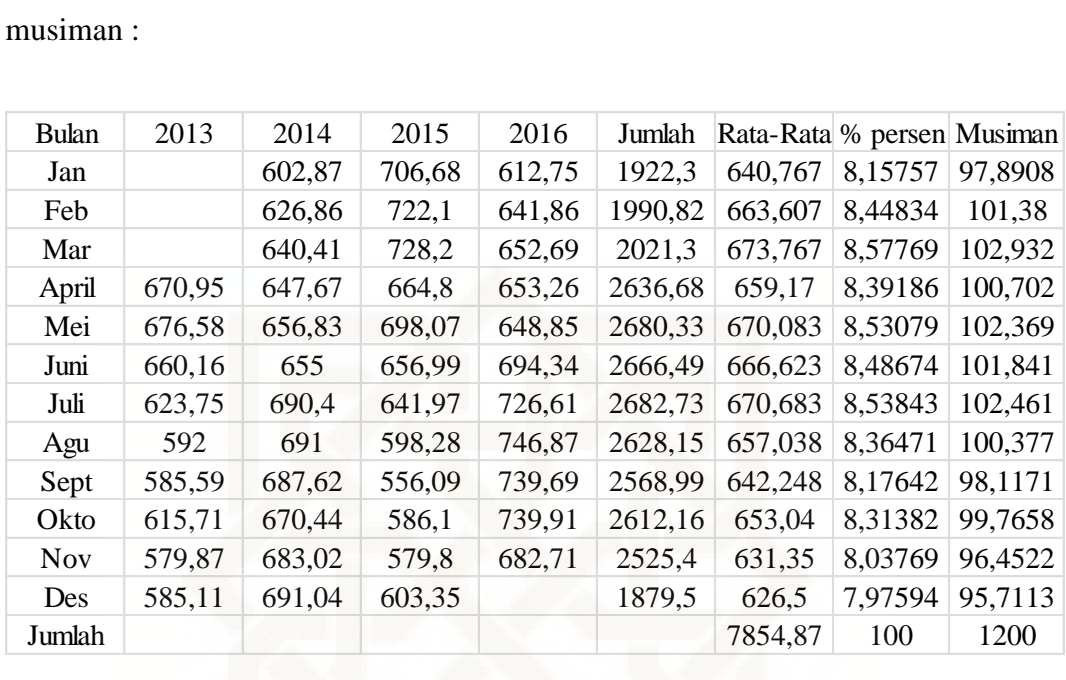

# **Tabel 5.3. Indeks Musiman**

Dari tabel (5.3) langkah yang pertama dilakukan adalah mencari rata-rata bulanan untuk seluruh tahun, artinya angka rata-rata yang dipakai untuk mewakili bulan januari, februari, maret, dan seterusnya.

Setelah diperoleh rata-rata untuk tiap bulan dengan jumlah sebesar 7854,87, kemudian hasil dari rata-rata tersebut dinyatakan dalam persentase dalam bentuk totalnya :

$$
\frac{7854,87}{640,767} \times 100 = 8,157
$$
  

$$
\frac{7854,87}{663,607} \times 100 = 8,448
$$
  

$$
\frac{7854,87}{673,767} \times 100 = 8,557
$$
dan seterusnya.

Kemudian untuk memperoleh indeks musiman hasil dari persentase tiap bulan dikalikan 12 sebagaimana hasilnya tertera pada tabel (5.3). Jika dilihat dari hasil musiman pada tabel (5.3) gerakan musiman cenderung tidak terlihat baik itu bulanan atau kwartalan karena data saham mempunyai sifat *fluktuatif.* Oleh karena itu data musiman pada data saham akan terlihat jika data tersebut tidak berdekatan.

Adapun gerakan musiman pada data saham cenderung tidak terlihat, namun langkah-langkah pengolahan data masih dapat dilakukan dengan menggunakan metode *Holt-Winters* karena data mengandung pola *Trend*.

## 5.4.3. Menghitung Nilai-Nilai Awal Pemodelan

Dalam menggunakan model *Multiplicative Seasonal* ada nilai-nilai awal yang harus dihitung dalam pemodelannya. Dalam perhitungan nilai awal pada pemodelan *Multiplicative Seasonal* adalah mencari nilai pemulusan  $(S_t, B_t, l_t)$  dan nilai pemodelan peramalan. Berikut adalah langkah-langkah perhitungan untuk menentukan nilai awal pada pemodelan *Mutiplicative Seasonal*.

1. Nilai Awal

Nilai awal untuk pemulusan keseluruhan ( *L S* ) dalam pengolahan data ini dengan menggunakan rumus (4.9) dengan menggunakan panjang musiman (*L*) 3 bulan.

$$
S_L = \frac{1}{L}(X_1 + X_2 + \dots + X_L)
$$
  

$$
S_3 = \frac{1}{3}(670,95 + 676,58 + 660,16)
$$
  

$$
= 669,23
$$

Nilai awal untuk pemulusan musiman menggunakan rumus dari (4.10) karena panjang musiman yang digunakan untuk menentukan nilai awal adalah 3 bulan, maka nilai awal yang didapatkan untuk pemulusan sebanyak panjang musiman adalah sebagai berikut :

$$
X = \sum_{L=1}^{L} \frac{X_L}{L}
$$
  
\n
$$
l_1 = \frac{670,95}{623,75} = 1,075
$$
  
\n
$$
l_2 = \frac{676,58}{592} = 1,142
$$
  
\n
$$
l_3 = \frac{660,16}{585,59} = 1,127
$$

Selanjutnya adalah menghitung niali awal pada pemulusan *Trend*  menggunakan rumus dari (4.11)

$$
B_{L+1} = \frac{(X_{L+1} - X_1) + (X_{L+2} - X_2) + (X_{L+3} + X_3)}{3(L)}
$$
  
= (623,75 - 670,95) + (592 - 676,58) +  
(585,59 - 660,16)

9

 $= -22,582$ 

# 2. Nilai pemulusan  $(S_t, B_t, l_t)$

Nilai pemulusan secara keseluruhan dari model *Multiplicative seasonal*  dapat dicari dengan menggunakan rumus dari (4.1) selanjutnya menentukan nilai pemulusan *trend* menggunakan rumus (4.2), dan nilai pemulusan musiman dengan model *Multiplicative Seasonal* dapat dicari menggunakan rumus dari  $(4.3).$ 

Pada perhitungan nilai pemulusan  $(S_t, B_t, l_t)$  dimasukan prameter parameter  $\alpha$ ,  $\beta$ ,  $\gamma$  dimana dari masing masing parameter tersebut memiliki nilai dari 0 sampai dengan 1, sehingga pada perhitungan nilai pemulusan pada model *Multplicative Seasonal*  $(S_t, B_t, l_t)$  dimasukan parameter-parameter tersebut, itu akan membantu meminimumkan nilai dari kesalahan peramalan, dengan menggunakan teknik coba-coba memasukan nilai dari parameter tersebut.

Berikut ini adalah cara menghitung nilai pemulusan pada periode ke empat dengan menggunakan dari *t S* menggunakan rumus (4.1), *Bt* menggunakan rumus (4.2), dan *t l* menggunakan rumus persamaan (4.3). dengan menggunakan teknik coba- coba dengan nilai parameter  $\alpha = 0.9$ ,  $\beta = 0.1$ , dan  $\gamma = 0.1$  maka didapatkan hasil :

Pemulusan keseluruhan

$$
S_t = \alpha \frac{X_t}{l_{t-L}} + (1 - \alpha)(S_{t-1} + B_t)
$$
  
\n
$$
S_4 = (0, 9) \left( \frac{623, 75}{1,075} \right) + (1 - 0, 9)(669, 23 + (-22, 927))
$$
  
\n= 586, 839

$$
S_5 = (0,9) \left( \frac{592}{1,142} \right) + (1-0,9)(586,839 + (-28,873))
$$
  
= 522,346

$$
S_{44} = (0,9) \left( \frac{682,71}{1,130} \right) + (1-0,9)(655,665+5,765)
$$
  
= 609,738

.

.

.

Pemulusan musiman

$$
l_{t} = \gamma \frac{X_{t}}{S_{t}} + (1 - \gamma)l_{t-L}
$$
\n
$$
l_{4} = (0,9) \left(\frac{623,75}{586,8396}\right) + (1 - 0,9)1,075
$$
\n
$$
= 1,064
$$
\n
$$
l_{5} = (0,9) \left(\frac{592}{522,346}\right) + (1 - 0,9)1,142
$$
\n
$$
= 1,134
$$
\n
$$
l_{44} = (0,9) \left(\frac{682,71}{609,738}\right) + (1 - 0,9)1,130
$$
\n
$$
= 1,137
$$

Pemulusan *trend* 

$$
B_{t} = \beta (S_{t} - S_{t-1}) + (1 - \beta)B_{t-1}
$$
  
\n
$$
B_{4} = (0,1)(586,839 - 669,23) + (1 - 0,1) - 22,927
$$
  
\n
$$
= -28,873
$$

$$
B_5 = (0,1)(522,346 - 586,839) + (1 - 0,1) - 28,873
$$
  
= -32,435  
.  
.  
.  

$$
B_{44} = (0,1)(609,738 - 655,665) + (1 - 0,1)5,765
$$
  
= 0,596

3. Menghitung Nilai Pemodelan Peramalan

Selanjutnya setelah mendapatkan nilai dari pemulusan  $(S_t, B_t, l_t)$  maka akan dihitung nilai pemodelannya dengan menggunakan rumus (4.4). dibawah ini akan dilakukan perhitungan nilai dari pemodelan keempat dengan model *Multiplicative Seasonal* dengan menggunakan rumus (4.4) terlampir pada lampiran 3.

Nilai pemodelan peramalan

$$
F_{i+m} = (S_i + B_i m) l_{i-L-m}
$$
  
\n
$$
F_{3+1} = (586, 839 + (-28, 873)(1))1,075
$$
  
\n= 599,813  
\n
$$
F_{4+1} = (522, 346 + (-32, 4353)(1))1,142
$$
  
\n= 559,478  
\n
$$
\vdots
$$
  
\n
$$
F_{43+1} = (609, 738 + (0, 596)(1))1,1303
$$
  
\n= 689,876

#### 5.4.4. Mencari Parameter Optimal

Dalam mencari parameter optimal adalah dengan menggunakan teknik *Trial* dan *Error*, maksudnya yaitu dengan melakukan teknik coba-coba dengan memasukan nilai-nilai parameter dengan demikian akan dapat dihasilkan nilai kesalahan yang minimum. Pada model *Holt-Winters Multiplicative Seasonal*  terdapat tiga parameter yaitu  $\alpha$ ,  $\beta$ , dan  $\gamma$  dengan masing-masing dari parameter tersebut memiliki nilai 0 sampai dengan 1.

Pada penlitian ini peneliti membatasi hanya menggunakan beberapa nilai parameter yang akan dilakukan dengan teknik coba-coba, dikarenakan banyaknya nilai-nilai yang terdapat pada nilai 0 sampai dengan 1. Sehingga parameter optimal yang didapatkan itu berdasarkan hasil dari *Trial dan Error* dari nilai 0 sampai dengan 1 yang digunakan pada penelitian. Dan hasil yang didapatkan *dari Trial dan Error* terdapat pada Lampiran 5.

maka dapat dilihat pada lampiran 5 didapatkan parameter optimal untuk nilai  $\alpha$  =0,9,  $\beta$  =0,1, dan  $\gamma$  =0,9 dengan nilai kesalahan sebesar 195,293

*Jakarta Islamic Indeks*  5.4.5 Mencari Nilai *Return* Dari Hasil Pemodelan dan Data Indeks Saham

selanjutnya adalah mencari nilai *return* dari hasil pemodelan tersebut dan dari data indeks saham *Jakarta Islamic Indeks*. Dimana nilai return tersebut akan digunakan untuk mencari nilai MSE dari pemodelan *Holt-Winter Multiplicative Seasonal.*  Setelah mendapatkan hasil dari pemodelan secara keseluruhan, maka langkah

Nilai *return* yang digunakan pada bab ini adalah *menggunakan log retrun* ( ) *R<sup>t</sup>* dari harga indeks saham *Jakarta Islamic Indeks* (JII) dengan persamaan yaitu:

$$
R_{t} = \ln\left(\frac{P_{t}}{P_{t-1}}\right) = \ln(P_{t}) - \ln(P_{t-1})
$$

Data *return* terlampir pada lampiran 4 dengan rata-rata *return* sebesar 0,000394

## **5.5.** Nilai *Mean Square Erro*r (MSE)

Mencari nilai MSE pada data pemodelan *Holt-Winter Multiplicative Seasonal.* Persamaan rumus MSE sendiri terdapat pada (2.23) . Jika dilihat dengan seksama parameter optimal yang didapatkan pada model *Holt-Winter Multiplicative Seasonal* dari  $\alpha$ ,  $\beta$ ,  $\gamma$  berturut-turut  $\alpha$  =0,9,  $\beta$  =0,1, dan  $\gamma$  =0,9, setelah itu akan dicari nilai kesalahan MSE dari data *return* hasil pemodelan dan *return* data Indeks saham JII maka didapatkan nilai MSE sebesar

$$
MSE = \frac{1}{n} \sum_{i=1}^{n} e_i^i
$$

$$
= \frac{1}{41} (0,000116)
$$

$$
= 0,001668
$$

maka dapat dilihat pada lampiran 4 didapatkan nilai MSE sebesar 0,000116.

### **5.6. Metode** *Holt-Winter Additive Seasonal*

Metode selanjutnya dalam model *Holt-Winter* adalah dengan model *Additive Seasonal* adapun langkah atau tahapan-tahapannya sama dengan

model *Holt-Winter Multiplicative Seasonal.* Berikut ini adalah tahapan analisis data model *Holt-Winter Aditive Seasonal.* 

### 5.6.1 Plot Data

Pada langkah ini plot data yang digunakan pada model *Holt-Winter Additive Seasonal* sama dengan plot data yang dihasilkan pada model *Holt-Winters Multiplicative Seasonal*, plot data bisa dipakai yang tertera pada gambar (5.1) karena data yang digunakan sama yaitu Indeks harga saham bulanan *Jakarta Islamic Indeks* periode April 2013 sampai dengan November 2016. Jadi plot data yang digunakan pada *Holt-Winter Additive Seasonal* juga mengandung pola *Trend* dimana data tersebut mengalami kecenderungan naik dan turun. begitupun dengan persamaan garis *Trend* dapat menggunakan persamaan dari (5.1). terlampir pada lampiran 2.

#### 5.6.2 Mencari Indeks Musiman Model *Holt-Winter Additve Seasonal*

Indeks musiman model *Additive Seasonal* dapat menggunakan metode rata-rata sederhana dengan hasil yang didapatkan adalah sama dengan Indeks musiman pada meode *Holt-Winter Multiplicative Seasonal*, karena data yang digunakan untuk mencari indeks musiman sama yaitu data indeks harga saham bulanan *Jakarta Islamic Indeks* (JII) periode April 2013 sampai dengan November 2016.

#### 5.6.3. Menghitung Nilai Awal Pada Pemodelan *Holt-Winters Additive Seasonal*

Nilai-nilai yang harus di tentukan dalam pemodelan *Additive Seasonal* yaitu menghitung nilai awal, selanjutnya mengihitung nilai pemulusan  $(S_t, B_t, l_t)$ , mencari nilai peramalan, dan menentukan nilai kesalahan peramalan pada model *additive seasonal*. Berikut langkah-langkah perhitungan menentukan nilai-nilai tersebut.

#### 1. Menentuakan Nilai Awal

Persamaan dalam mencari nilai awal model *Additive Seasonal* sama dengan nilai awal pada metode *Multiplicative Seasonal* karena data yang digunakan pada ke-dua model tersebut adalah sama, oleh karena itu nilai awal pada model *Holt-Winter Additive Seasonal* dapat menggunakan nilai awal yang telah ditentukan sebelumnya pada model *Holt-Winter Multiplicative Seasonal*.

# 2. Nilai Pemulusan Model *Holt-Winter Additive Seasonal*

 Untuk mencari nilai pemulusan keseluruhan dari model *Additive Seaonal* ( *t S* ) dapat menggunakan persamaan rumus dari (4.5), selanjutnya mentukan nilai pemulusan *trend* ( *Bt* ) menggunakan persamaan rumus dari (4.6), dan pemulusan musiman ( *t l* ) menggunakan persamaan rumus (4.7).

Seperti halnya pada model *Multiplicative Seasonal*, pada perhitungan nilai pemulusan  $(S_t, B_t, l_t)$ , akan dimasukan nilai-nilai dari parameter  $(\alpha, \beta, \gamma)$  dimana masing-masing dari parameter tersebut memiliki nilai 0 sampai dengan 1. Sehingga dalam menentukan nilai pemulusan dari  $(S_t, B_t, l_t)$  dimasukan nilai-nilai pada parameter  $\alpha, \beta, \gamma$  yang sekiranya akan mampu meminimumkan nilai kesalahan itu sendiri. Adapun caranya dalah dengan teknik coba-coba memasukan nilai-nilai parameter tersebut.

Berikut ini dalah cara menentukan perhitungan nilai pemulusan pada periode ke-tujuh dengan nilai pemulusan keseluruhan *t S* menggunakan rumus (4.5), nilai pemulusan *Trend Bt* menggunakan rumus (4.6), dan menentukan nilai musiman menggunakan rumus  $l_i$  (4.7), apabila parameter yang digunakan  $\alpha =$ 0,9,  $\beta = 0,4, \gamma = 0,1$ 

Pemulusan keseluruhan

$$
S_{t} = \alpha(X_{t} - l_{t-L}) + (1 - \alpha)(S_{t-1} + B_{t-1})
$$
  
\n
$$
S_{4} = (0,9)(623,75 - 1,075) + (1 - 0,9)(669,23 + (-22,927))
$$
  
\n
$$
= 625,037
$$
  
\n
$$
S_{5} = (0,9)(592 - 1,142) + (1 - 0,9)(625,037 + (-22,927))
$$
  
\n
$$
= 591,132
$$
  
\n
$$
\vdots
$$
  
\n
$$
S_{44} = (0,9)(682,71 - 1,475) + (1 - 0,9)(739,786 + 6,905528)
$$

Pemulusan musiman

$$
l_{t} = \gamma (X_{t} - S_{t}) + (1 - \gamma)l_{t-L}
$$
  
\n
$$
l_{4} = (0, 4)(623, 75 - 625, 037) + (1 - 0, 4)1, 075
$$
  
\n
$$
= 0,838
$$
  
\n
$$
l_{5} = (0, 4)(592 - 591, 132) + (1 - 0, 4)1, 142
$$

 $=687,780$ 

$$
= 1,114
$$
  
\n
$$
\vdots
$$
  
\n
$$
l_{44} = (0,4)(682,71-687,780) + (1-0,4)1,475
$$

 $=1,165$ 

Pemulusan *trend* 

$$
B_{t} = \beta(S_{t} - S_{t-1}) + (1 - \beta)B_{t-1}
$$
  
\n
$$
B_{4} = (0,1)(625,037 - 669,23) + (1 - 0,1)1,075
$$
  
\n
$$
= -31,433
$$
  
\n
$$
B_{5} = (0,1)(591,132 - 625,037) + (1 - 0,1)1,142
$$
  
\n
$$
= -32,421
$$
  
\n
$$
B_{44} = (0,1)(687,780 - 739,786) + (1 - 0,1)1,475
$$
  
\n
$$
= -16,659
$$

# 3. Nilai Pemodelan Peramalan *Holt-Winter Additive Seasonal*

Pada tahap ini nilai pemodelan dapat dicari dengan menggunakan persamaan rumus dari (4.9). Berikut dibawah ini merupakan perhitungan dalam menentukan nilai pemodelan *Holt-Winte Additive Seasonal* pada periode ke tujuh menggunakan persamaan rumus dari (4.9). terlampir pada lampiran 5.

$$
F_{t+m} = S_t + B_t m + l_{t-L+m}
$$
  
\n
$$
F_{3+1} = 625,037 + (-31,433(1)) + 1,075
$$
  
\n
$$
= 647,378
$$
  
\n
$$
F_{4+1} = 591,132 + (-32,421(1)) + 1,142
$$

$$
- 647,378
$$
  
.  
.  
.  
.  
.  

$$
F_{43+1} = 687,780 + (-16,659(1)) + 1,475
$$
  
= 647,378

 $-647,379$ 

5.6.4 Menentukan Parameter Optimal

Dalam mencari parameter optimal adalah dengan menggunakan teknik *Trial* dan *Error*, maksudnya yaitu dengan melakukan teknik coba-coba dengan memasukan nilai-nilai parameter dengan demikian akan dapat dihasilkan nilai kesalahan yang minimum. Pada model *Holt-Winters Addtive Seasonal* terdapat tiga parameter yaitu  $\alpha$ ,  $\beta$ , dan  $\gamma$  dengan masing-masing dari parameter tersebut memiliki nilai 0 sampai dengan 1.

Sama hal-nya dengan model *Holt-Winter Multiplicative Seasonal* peneliti membatasi hanya menggunakan beberapa nilai parameter yang akan dilakukan dengan teknik coba-coba, dikarenakan banyaknya nilai-nilai yang terdapat pada nilai 0 sampai dengan 1. Sehingga parameter optimal yang didapatkan itu berdasarkan hasil dari *Trial dan Error* dari nilai 0 sampai dengan 1 yang digunakan pada penelitian. Dan hasil yang didapatkan *dari Trial dan Error* terdapat pada Lampiran 7.

maka dapat dilihat pada lampiran 7 didapatkan parameter optimal untuk nilai  $\alpha$  =0,9,  $\beta$  =0,4, dan  $\gamma$  =0,1 dengan nilai kesalahan sebesar 791,337.

5.6.5 Mencari Nilai *Return* Dari Hasil Pemodelan dan Data Indeks Saham *Jakarta Islamic Indeks* 

Setelah mendapatkan hasil dari pemodelan secara keseluruhan, maka langkah selanjutnya adalah mencari nilai *return* dari hasil pemodelan tersebut dan dari data indeks saham *Jakarta Islamic Indeks*. Dimana nilai *return* tersebut akan digunakan untuk mencari nilai MSE dari pemodelan *Holt-Winter Additive Seasonal.* Adapun langkah yang dilakukan sama dengan model *Multiplicative Seasonal* 

# **5.7**. Nilai *Mean Square Erro*r (MSE) *Holt-Winter Additive Seasonal*

Mencari nilai MSE pada data pemodelan *Holt-Winter Additive Seasonal.* dan terdapat pada Lampiran 6.

Jika dilihat dengan seksama parameter optimal yang didapatkan pada model *Holt-Winter Additive Seasonal* dari  $\alpha$ ,  $\beta$ ,  $\gamma$  berturut-turut  $\alpha$  =0,9,  $\beta$  =0,4, dan  $\gamma$ =0,1, setelah itu akan dicari nilai kesalahan MSE dari data *return* pemodelan dengan data Indeks saham JII maka didapatkan nilai MSE sebesar

$$
MSE = \frac{1}{n} \sum_{i=1}^{n} e_i^i
$$
  
=  $\frac{1}{41}$  (0,1584)  
= 0,00377

maka dapat dilihat didapatkan nilai MSE sebesar 0,00377

#### Uji Normalitas Data

Uji *normalitas* bertujuan untuk mengetahui data *return* saham bulanan *Jakarta Islamic indeks* periode April 2013 s/d November 2016 berdistribusi normal atau tidak untuk mengetahui data berdistribusi normal atau tidak, dapat dilakukan *uji Jarque-berra* yang terdapat pada lampiran

 $\triangleright$  Hipotesis

 $H_0$ : Data berdistribusi normal

*H*<sub>1</sub>: Data tidak berdistribusi normal

- Dasar Pengambilan keputusan
- a. Dasar pengambilan keputusan dengan JB hitung dengan  $\chi^2_{(\alpha:d\beta)}$ 
	- Statistik Uji

$$
J-B\ Hitung = n\left[\frac{s^2}{6} + \frac{(k-3)^2}{24}\right]
$$

Kriteria Uji

$$
H_0
$$
: Jika nilai  $JB < \chi^2_{(a:db)}$   $H_0$  diterima  
 $H_1$ : Jika nilai  $JB > \chi^2_{(a:db)}$   $H_0$  ditolak

- Tingkat signifikasi 5%
- Pengambilan keputusan

Pada tabel 5.3 dihasikan nilai *Jarque-Berra* (JB) = 3,046800 <  $\chi^2_{(\alpha,db)}$  =

5,99 maka *H*0 diterima artinya data *Berdistribusi normal.* 

#### *b. Berdasarkan Nilai Probabilitas*

Jika nilai *Probabilitas* > 0,05 maka  $H_0^+$  diterima

Jika nilai *Probabilitas* < 0,05 maka  $H_0^+$  ditolak

Pengambilan keputusan :

Terlihat pada tabel 5.1 bahwa nilai *Probabilitas* 0,217970 > 0,05 dengan demikian data sudah berdistribusi normal.

Berdasarkan perbandingan JB dan  $\chi^2_{(\alpha:d\beta)}$  maupun *Probabilitas* memberikan kesimpulan data berdistribusi normal.

# **5.8.** *Value at Risk-HoltWinter Multiplicative Seasonal*

Sebelumnya telah didapatkan pemodelan dari model *Holt-Winter Multiplicative Seasonal*. Tahapan selanjutnya adalah menghitung nilai risiko *Value at Risk Holt-Winters Multiplicative Seasonal* adapun perhitungannya adalah sebagai berikut:

# 1. Perhitungan nilai *Variansi Holt-Winter Multiplicative Seasonal*

Dalam perhitungan *variansi* model *Holt-Winter Multiplicative Seasonal*, akan menggunakan dengan tingkat kepercayaan 95% dengan  $\alpha$  : 5% sehingga nilai  $Z_{(1-\alpha)} = 1,69$ , Karena data indeks harga *return* saham bulanan sudah berdistribusi normal maka tidak perlu lagi melakukan uji *Z koreksi (* ' *).* Periode waktu yang digunakan adalah 1 bulan, 3 bulan, 6 bulan, 9 bulan dan 12 bulan. Adapun perhitungannya sebagai berikut :

## *Nilai VaR-Holt Winter*

$$
\sigma = \sqrt{\frac{\sum_{i=1}^{n} e_i^2}{n-2}}
$$

$$
\sigma = \sqrt{\frac{0,000162}{44-2}}
$$

$$
\sigma = 0,00196
$$

Selajutnya menghitung *VaR-Holt winter* dengan memisalkan dana awal yang akan diinvestasikan adalah Rp 10.000.000 maka perhitung *Value at Risk*  dalam periode waktunya adalah :

a. *VaR-Holt Winter Multiplicative Seasonal* Pada Periode 1 Bulan Kedepan

$$
VaR = P_0.Z_{(1-\alpha)}.\sigma.\sqrt{t}
$$
  
= 10.000.000 x 1,69 x 0,001668 x  $\sqrt{1}$   
= 28.204

Dalam perhitungan *VaR-HoltWinter Multiplicative Seasonal* diatas maka di peroleh nilai VaR sebesar 28.204 dengan tingkat kepercayaan 95% kerugian seorang investor tidak akan melebihi Rp 28.204,-

b. *VaR-Holt Winter Multiplicative Seasonal* Pada Periode 3 Bulan Kedepan

$$
VaR = P_0.Z_{(1-\alpha)}.\sigma.\sqrt{t}
$$
  
= 10.000.000 x 1,69 x 0,001668 x  $\sqrt{3}$   
= 48.851

Dalam perhitungan *VaR-HoltWinter Multiplicative Seasonal* diatas maka di peroleh nilai *VaR* sebesar 48.851 dengan tingkat kepercayaan 95% kerugian seorang investor tidak akan melebihi Rp 48.851,-

c. *VaR-Holt Winter Multiplicative Seasonal* Pada Periode 6 Bulan Kedepan

$$
VaR = P_0.Z_{(1-\alpha)}.\sigma.\sqrt{t}
$$
  
= 10.000.000 x 1,69 x 0,001668 x  $\sqrt{6}$   
= 69.086

Dalam perhitungan *VaR-HoltWinter Multiplicative Seasonal* diatas maka di peroleh nilai *VaR* sebesar 69.086 dengan tingkat kepercayaan 95% kerugian seorang investor tidak akan melebihi Rp 69.086,-

d. *VaR-Holt Winter multiplicative seasonal* Pada Periode 9 Bulan Kedepan

$$
VaR = P_0.Z_{(1-\alpha)}.\sigma.\sqrt{t}
$$
  
= 10.000.000 x 1,69 x 0,001668 x  $\sqrt{9}$   
= 84.613

Dalam perhitungan *VaR-HoltWinter Multiplicative Seasonal* diatas maka di peroleh nilai *VaR* sebesar 84.613 dengan tingkat kepercayaan 95% kerugian seorang investor tidak akan melebihi Rp 84.613,-

e. *VaR-Holt Winter Multiplicative Seasonal* Pada Periode 12 Bulan Kedepan

$$
VaR = P_0.Z_{(1-\alpha)}.\sigma.\sqrt{t}
$$
  
= 10.000.000 x 1,69 x 0,001668 x  $\sqrt{12}$   
= 97.703

Dalam perhitungan *VaR-HoltWinter Multiplicative Seasonal* diatas maka di peroleh nilai *VaR* sebesar 97.703 dengan tingkat kepercayaan 95% kerugian seorang investor tidak akan melebihi Rp 97.703,-

# 2. Uji Validasi Model

Langkah selanjutnya dalam setelah menghitung VaR adalah *Uji Validasi*  Model. Uji *Validasi* adalah untuk mengetahui ke-validan model dalam meramalkan resiko. Dengan menghitung nilai *Likelihood Ratio* (LR) seperti tabel dibawah ini:

| Periode<br>Waktu<br>Bulan | VaR-Holt<br>Winter<br><b>Multiplicative Seasonal</b> | N  | X  | Likelihood<br>Ratio (LR) |
|---------------------------|------------------------------------------------------|----|----|--------------------------|
| 1                         | 28.204                                               | 43 | 14 | 26,2002412               |
| 3                         | 48.851                                               | 43 | 14 | 26,2002412               |
| 6                         | 69.086                                               | 43 | 14 | 26,2002412               |
| 9                         | 84.613                                               | 43 | 12 | 21,75232956              |
| 12                        | 97.703                                               | 43 | 12 | 21,75232956              |

 **Tabel 5.4. Hasil Uji LR VaR-HoltWinter** *Multiplicative Seasonal*

Dari model diatas diperoleh model *likelihood ratio* yang berbeda sehingga dlangkah selanjutnya adalah *Uji LR*

- a. Uji LR pada periode 1 Bulan kedepan
	- Hipotesis

$$
H_0: Model \text{ Valid}
$$
  

$$
H_1: Model \text{ tidak Valid}
$$

Kriteria Uji

Jika nilai LR < dari pada nilai *Chi-square* maka  $H_0^+$  diterima Jika nilai LR > dari pada nilai *Chi Square* maka  $H_0^+$  ditolak

Statistik Uji

$$
LR = -2log\left[ (p^*)^x (1-p^*)^{n-x} \right] + log\left[ \left( \frac{n}{x} \right)^x \left( 1 - \left( \frac{n}{x} \right) \right)^{n-x} \right]
$$

Nilai Table *Chi-Square*

Dengan tingkat kepercayaan sebesar 95% dengan nilai  $\alpha = 5\%$  maka di peroleh nilai *Chi-Square*  $\chi^2_{(\alpha;n-1)} = \chi^2_{(0,05;43)} = 59,304$ 

- Pada tabel 5.4 dihasilkan nilai *LR* adalah 26,200 sehingga kemudian  $H_0$  diterima karena nilai LR= 26,200 <  $\chi^2_{(0,05;43)}$  = 59,304 dengan kata lain model valid.
- b. Uji LR pada periode 3 Bulan kedepan
	- Hipotesis

 $H_0$ : Model Valid

- *H*1 : Model tidak Valid
- Kriteria Uji

Jika nilai LR < dari pada nilai *Chi-square* maka  $H_0^+$  diterima

Jika nilai LR > dari pada nilai *Chi Square* maka  $H^+_0$  ditolak

Statistik Uji

$$
LR = -2log\left[ (p^*)^x (1-p^*)^{n-x} \right] + log\left[ \left( \frac{n}{x} \right)^x \left( 1 - \left( \frac{n}{x} \right) \right)^{n-x} \right]
$$

Nilai Table *Chi-Square* 

Dengan tingkat kepercayaan sebesar 95% dengan nilai  $\alpha = 5$ % maka di peroleh nilai *Chi-Square*  $\chi^2_{(\alpha;n-1)} = \chi^2_{(0,05;43)} = 59,304$ 

- Pada tabel 5.4 dihasilkan nilai *LR* adalah 26,200 sehingga kemudian  $H_0$ diterima karena nilai LR= 21,752<  $\chi^2_{(0,05;43)}$  = 59,304dengan kata lain model valid.
- c. Uji LR pada periode 6 bulan kedepan
	- Hipotesis

 $H_0$  : Model Valid  $H<sub>1</sub>$ : Model tidak Valid

Kriteria Uji

Jika nilai LR < dari pada nilai *Chi-square* maka  $H_0^{\,}$  diterima Jika nilai LR > dari pada nilai *Chi Square* maka  $H^+_0$  ditolak

Statistik Uji

$$
LR = -2log\left[ (p^*)^x (1-p^*)^{n-x} \right] + log\left[ \left( \frac{n}{x} \right)^x \left( 1 - \left( \frac{n}{x} \right) \right)^{n-x} \right]
$$

Nilai Table *Chi-Square*

Dengan tingkat kepercayaan sebesar 95% dengan nilai  $\alpha = 5\%$  maka di peroleh nilai *Chi-Square*  $\chi^2_{(\alpha;n-1)} = \chi^2_{(0,05;43)} = 59,304$ 

- Pada tabel 5.4 dihasilkan nilai *LR* adalah 26,200 sehingga kemudian  $H_0$ diterima karena nilai LR= 17,509<  $\chi^2_{(0,05;43)}$  = 59,304dengan kata lain model valid.
- d. Uji LR pada periode 9 Bulan kedepan
	- Hipotesis

 $H_0$  : Model Valid  $H<sub>1</sub>$ : Model tidak Valid

Kriteria Uji

Jika nilai LR < dari pada nilai *Chi-square* maka  $H_0^{\,}$  diterima Jika nilai LR > dari pada nilai *Chi Square* maka  $H_0^+$  ditolak

Statistik Uji
$$
LR = -2log\left[ (p^*)^x (1-p^*)^{n-x} \right] + log\left[ \left( \frac{n}{x} \right)^x \left( 1 - \left( \frac{n}{x} \right) \right)^{n-x} \right]
$$

Nilai Table *Chi-Square* 

Dengan tingkat kepercayaan sebesar 95% dengan nilai  $\alpha = 5\%$  maka di peroleh nilai *Chi-Square*  $\chi^2_{(\alpha;n-1)} = \chi^2_{(0,05;43)} = 59,304$ 

- Pada tabel 5.4 dihasilkan nilai *LR* adalah 21,752 sehingga kemudian  $H_0$ diterima karena nilai LR= 11,591 <  $\chi^2_{(0.05;43)}$  = 59,304 dengan kata lain model valid.
- e. Uji LR pada periode 9 Bulan kedepan
	- Hipotesis

 $H_0$  : Model Valid  $H<sub>1</sub>$ : Model tidak Valid

Kriteria Uji

Jika nilai LR < dari pada nilai *Chi-square* maka  $H^{\pm}_0$  diterima Jika nilai LR > dari pada nilai *Chi Square* maka  $H_0^+$  ditolak

Statistik Uji

$$
LR = -2log\left[ (p^*)^x (1-p^*)^{n-x} \right] + log\left[ \left( \frac{n}{x} \right)^x \left( 1 - \left( \frac{n}{x} \right) \right)^{n-x} \right]
$$

Nilai Table *Chi-Square* 

Dengan tingkat kepercayaan sebesar 95% dengan nilai  $\alpha = 5\%$  maka di peroleh nilai *Chi-Square*  $\chi^2_{(\alpha;n-1)} = \chi^2_{(0,05;43)} = 59,304$ 

 Pada tabel 5.4 dihasilkan nilai *LR* adalah 21,752 sehingga kemudian  $H_0$  diterima karena nilai LR= 15,473 <  $\chi^2_{(0,05;43)}$ = 59,304dengan kata lain model valid.

Model *VaR-HoltWinter Multiplicative Seasonal* valid untuk meramalkan resiko untuk 1, 3, 6, 9 dan 12 bulan kedepan atau 2 semester yaitu 12 kwartal Adapun lampiran dari *likelihood ratio* terdapat pada lampiran 8.

## **5.9.** *Value at Risk-Holt-Winter Additive Seasonal*

Sebelumnya telah didapatkan pemodelan dari model *Holt-Winter Additive Seasonal*. Tahapan selanjutnya adalah menghitung nilai resiko *Value at Risk Holt-Winters Additive Seasonal* adapun perhitungan nya adalah sebagai berikut:

1. Perhitungan nilai *Variansi Holt-Winter Additive Seasonal*

Dalam perhitungan *variansi* model *Holt-Winter Additive Seasonal*, akan menggunakan tingkat kepercayaan 95% dengan  $\alpha$  : 5%, sehingga nilai  $Z_{(1-\alpha)}$ = 1,69, Karena data indeks harga *return* saham bulanan sudah berdistribusi normal maka tidak perlu lagi melakukan uji *Z koreksi (a')*. Periode waktu yang digunakan adalah 1 bulan, 3 bulan, 6 bulan, 9 bulan dan 12 bulan. Adapun perhitungannya sebagai berikut :

*Nilai VaR-HoltWinter* 

$$
\sigma = \sqrt{\frac{\sum_{i=1}^{n} e_i^2}{n-2}}
$$

$$
\sigma = \sqrt{\frac{0,00377}{44-2}}
$$

$$
\sigma = 0,00947
$$

Selajutnya menghitung *VaR-Holt winter Additive Seasonal* dengan memisalkan dana awal yang akan di investasikan adalah Rp 10.000.000 maka perhitung *Value at Risk* dalam periode waktunya adalah :

a. *VaR-Holt winter Additive Seasonal* Pada Periode 1 Bulan Kedepan

$$
VaR = P_0.Z_{(1-\alpha)}.\sigma.\sqrt{t}
$$
  
= 10.000.000 x 1,69 x 0,00947 x  $\sqrt{1}$   
= 160.043

Dalam perhitungan *VaR-Holt Winter Additive Seasonal* diatas maka di peroleh nilai VaR sebesar 160.043 dengan tingkat kepercayaan 95% kerugian seorang investor tidak akan melebihi Rp 160.043,-

b. *VaR-Holt Winter Additive Seasonal* Pada Periode 3 Bulan Kedepan

$$
VaR = P_0.Z_{(1-\alpha)}, \sigma.\sqrt{t}
$$
  
= 10.000.000 x 1,69 x 0,00947 x  $\sqrt{3}$   
= 277.202

Dalam perhitungan *VaR-Holt Winter Additive Seasonal* diatas maka di peroleh nilai *VaR* sebesar = 277.202 dengan tingkat kepercayaan 95% kerugian seorang investor tidak akan melebihi Rp = 277.202,-

c. *VaR-Holt Winter Additive Seasonal* Pada Periode 6 Bulan Kedepan

$$
VaR = P_0.Z_{(1-\alpha)}.\sigma.\sqrt{t}
$$
  
= 10.000.000 x 1,69 x 0,00947 x  $\sqrt{6}$   
= 392.023

Dalam perhitungan *VaR-Holt Winter Additive Seasonal* diatas maka di peroleh nilai *VaR* sebesar 392.023 dengan tingkat kepercayaan 95% kerugian seorang investor tidak akan melebihi Rp 392.023,-

d. *VaR-Holt Winter Additive Seasonal* Pada Periode 9 Bulan Kedepan

$$
VaR = P_0.Z_{(1-\alpha)}.\sigma.\sqrt{t}
$$
  
= 10.000.000 x 1,69 x 0,00947 x  $\sqrt{9}$   
= 480.129

Dalam perhitungan *VaR-Holt Winter Additive Seasonal* diatas maka di peroleh nilai *VaR* sebesar 480.129 dengan tingkat kepercayaan 95% kerugian seorang investor tidak akan melebihi Rp 480.129,-

e. *VaR-Holt Winter Additive Seasonal* Pada Periode 12 Bulan Kedepan

$$
VaR = P_0.Z_{(1-\alpha)}.\sigma.\sqrt{t}
$$
  
= 10.000.000 x 1,69 x 0,00947 x  $\sqrt{12}$   
= 554.405

Dalam perhitungan *VaR-Holt Winter Additive Seasonal* diatas maka di peroleh nilai *VaR* sebesar 554.405 dengan tingkat kepercayaan 95% kerugian seorang investor tidak akan melebihi Rp 554.405,-

## 2. Uji Validasi Model

Langkah selanjutnya Uji *Validasi* untuk mengetahui ke-validan model dalam meramalkan resiko. Dengan menghitung nilai *Likelihood Ratio* (LR) seperti tabel dibawah ini:

| Periode      | VaR-Holt          | N  | X              | Likelihood  |
|--------------|-------------------|----|----------------|-------------|
| Waktu        | Winter            |    |                | Ratio (LR)  |
| <b>Bulan</b> | Additive Seasonal |    |                |             |
|              | 160.043           | 43 | 7              | 15,06114066 |
|              |                   |    |                |             |
| 3            | 277.202           | 43 | 6              | 12,72963265 |
|              |                   |    |                |             |
| 6            | 392.023           | 43 | 4              | 11,59104611 |
|              |                   |    |                |             |
| 9            | 480.129           | 43 | $\Omega$       | 11,59104611 |
|              |                   |    |                |             |
| 12           | 554.405           | 43 | $\overline{0}$ | 11,59104611 |
|              |                   |    |                |             |

 **Tabel 5.4. Hasil Uji LR VaR-HoltWinter** *Additive Seasonal*

- a. Uji LR pada periode 1 Bulan kedepan
	- Hipotesis
- $H_0$ : Model Valid
- $H<sub>1</sub>$ : Model tidak Valid

Kriteria Uji

Jika nilai LR < dari pada nilai *Chi-square* maka  $H_0^+$  diterima Jika nilai LR > dari pada nilai *Chi Square* maka  $H_0^+$  ditolak

Statistik Uji

$$
LR = -2log\left[ (p^*)^x (1-p^*)^{n-x} \right] + log\left[ \left( \frac{n}{x} \right)^x \left( 1 - \left( \frac{n}{x} \right) \right)^{n-x} \right]
$$

Nilai Table *Chi-Square*

Dengan tingkat kepercayaan sebesar 95% dengan nilai  $\alpha = 5\%$  maka di peroleh nilai *Chi-Square*  $\chi^2_{(\alpha;n-1)} = \chi^2_{(0,05;43)} = 59,304$ 

- Pada tabel 5.5 dihasilkan nilai *LR* adalah 15,061 sehingga kemudian  $H_0$  diterima karena nilai LR= 11,591 <  $\chi^2_{(0,05;43)}$ = 59,304 dengan kata lain model valid.
- b. Uji LR pada periode 3 Bulan kedepan
	- Hipotesis

 $H<sub>0</sub>$ : Model Valid

 $H<sub>1</sub>$ : Model tidak Valid Kriteria Uji

Jika nilai LR < dari pada nilai *Chi-square* maka  $H_0^+$  diterima Jika nilai LR > dari pada nilai *Chi Square* maka  $H_0^+$  ditolak

Statistik Uji

$$
LR = -2log\left[ (p^*)^x (1-p^*)^{n-x} \right] + log\left[ \left( \frac{n}{x} \right)^x \left( 1 - \left( \frac{n}{x} \right) \right)^{n-x} \right]
$$

Nilai Table *Chi-Square*

Dengan tingkat kepercayaan sebesar 95% dengan nilai  $\alpha = 5\%$  maka di peroleh nilai *Chi-Square*  $\chi^2_{(\alpha;n-1)} = \chi^2_{(0,05;43)} = 59,304$ 

- Pada tabel 5.5 dihasilkan nilai *LR* adalah 12,729 sehingga kemudian  $H_0$ diterima karena nilai LR= 9,758 <  $\chi^2_{(0,05;43)}$ = 59,304 dengan kata lain model valid.
- c. Uji LR pada periode 6 Bulan kedepan
	- Hipotesis
- $H_0$ : Model Valid
- $H<sub>1</sub>$ : Model tidak Valid

Kriteria Uji

Jika nilai LR < dari pada nilai *Chi-square* maka  $H_0^+$  diterima Jika nilai LR > dari pada nilai *Chi Square* maka  $H_0^+$  ditolak

Statistik Uji

$$
LR = -2log\left[ (p^*)^x (1-p^*)^{n-x} \right] + log\left[ \left( \frac{n}{x} \right)^x \left( 1 - \left( \frac{n}{x} \right) \right)^{n-x} \right]
$$

Nilai Table *Chi-Square*

Dengan tingkat kepercayaan sebesar 95% dengan nilai  $\alpha = 5\%$  maka di peroleh nilai *Chi-Square*  $\chi^2_{(\alpha;n-1)} = \chi^2_{(0,05;43)} = 59,304$ 

• Pada tabel 5.5 dihasilkan nilai *LR* adalah 11,591 sehingga kemudian  $H_0$ diterima karena nilai LR= 6,364 <  $\chi^2_{(0,05;43)}$ = 59,304 dengan kata lain model valid.

Pengujian *Likelihood Ratio* pada model *VaR-HoltWinter Additive Seasonal* periode 9 dan 12 bulan nilai *LR* adalah 11,591 sehingga kemudian  $H_0$  diterima karena nilai LR= 6,364 <  $\chi^2_{(0,05,43)}$ = 59,304 dengan kata lain model valid.

Pengujian *Likelihood Ratio* yang memisalkan dana awal sebesar Rp 10.000.000,00 pada ke-dua model *VaR-HoltWinter* valid, untuk meramalkan risiko untuk 1,3, 6, 9, dan 12 bulan kedepan.

Dari hasil perhitungan analisis risiko menggunakan model *VaR-HoltWinter* diatas maka didapatkan hasil terbaik adalah dengan menggunakan model *VaR-HoltWinter Multiplicative Seasonal*, karena dari hasil uji *Likelihood Ratio* data valid untuk 1, 3, 6, 9 dan 12 bulan kedepan dengan nilai kerugian paling kecil dibandingkan dengan *VaR-HoltWinter Additive Seasonal*.

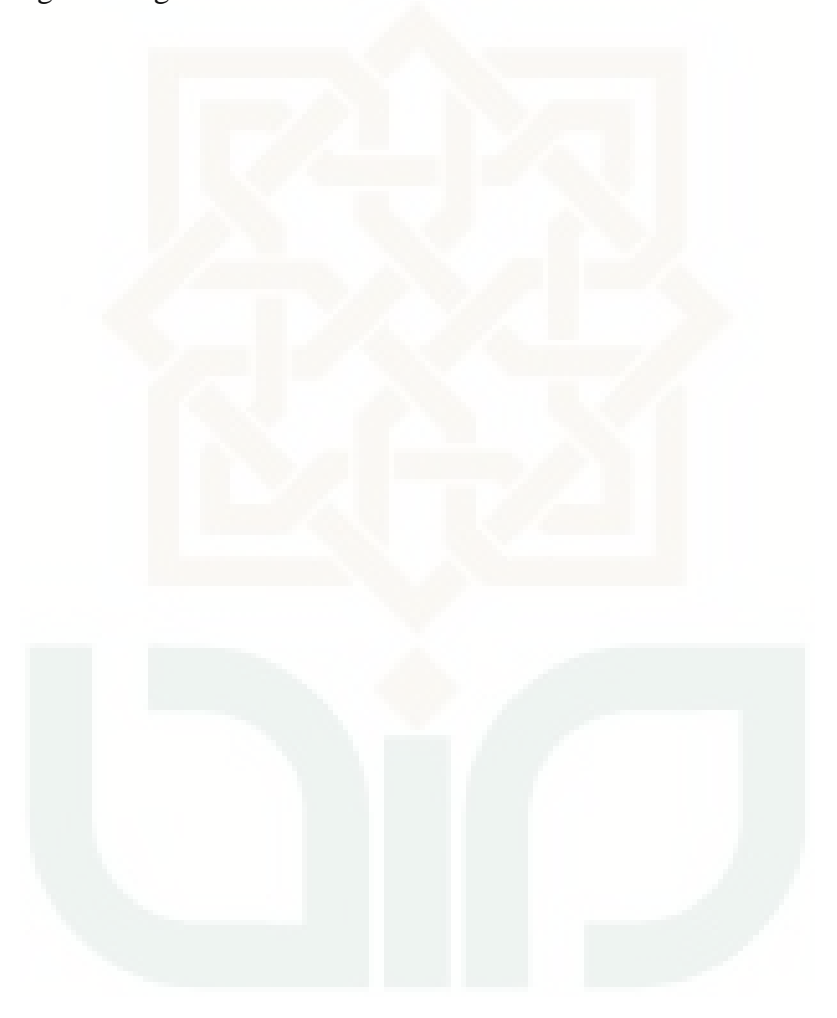